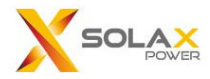

# **Modbus-RTU protocol of Solax Power three phase inverter MIC-G2/Pro-G2 V2.7**

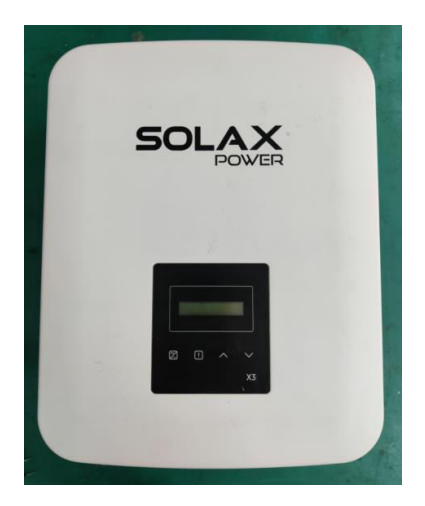

#### History list:

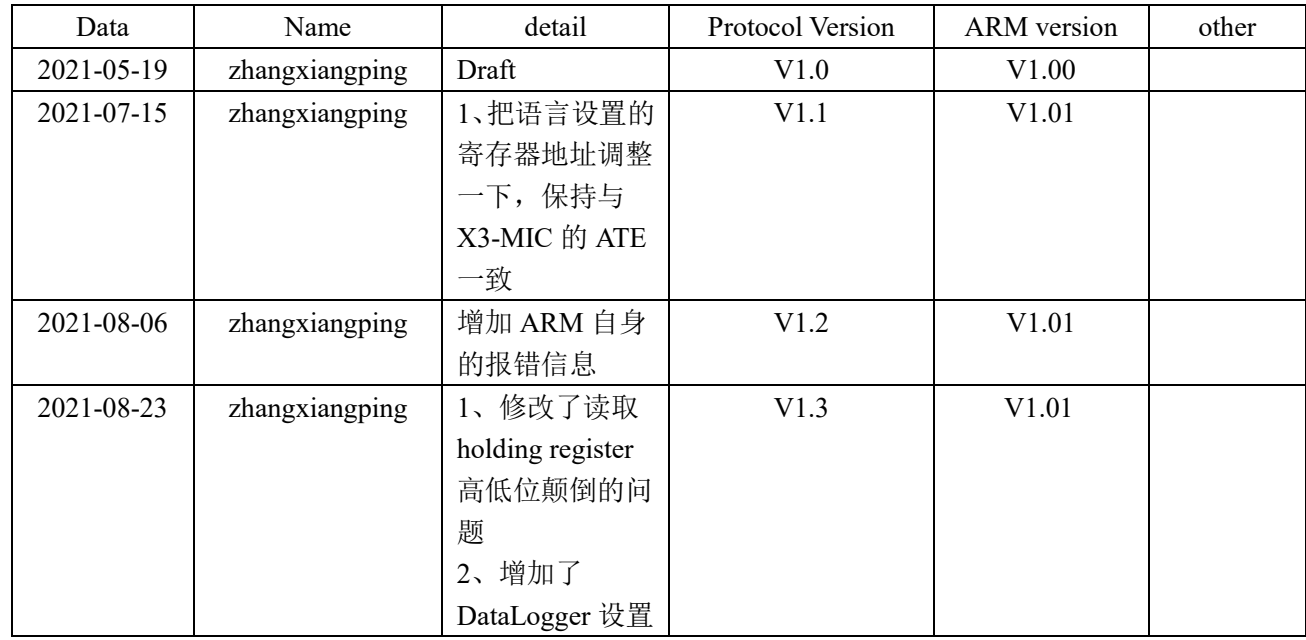

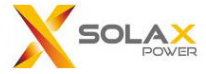

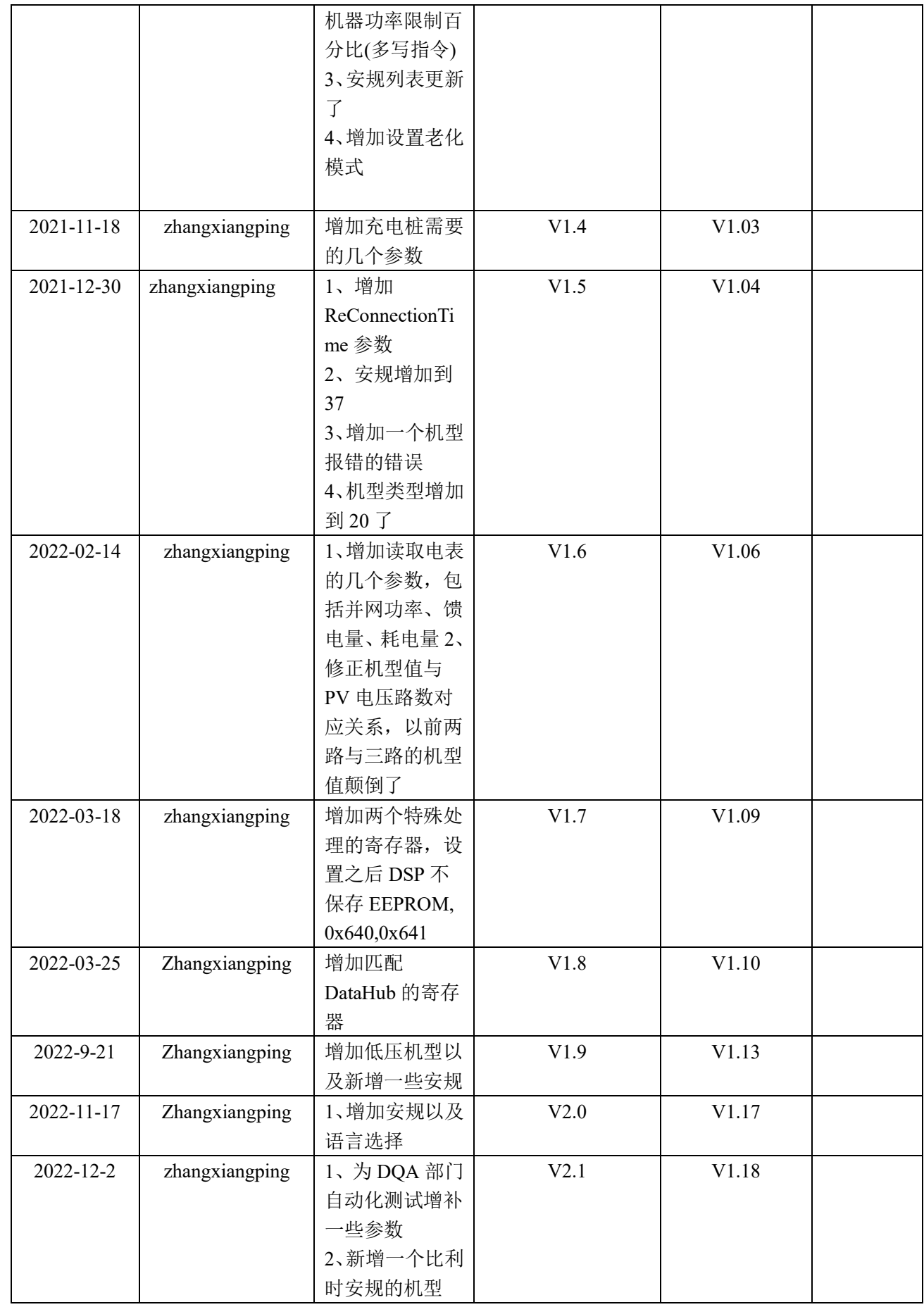

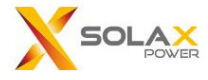

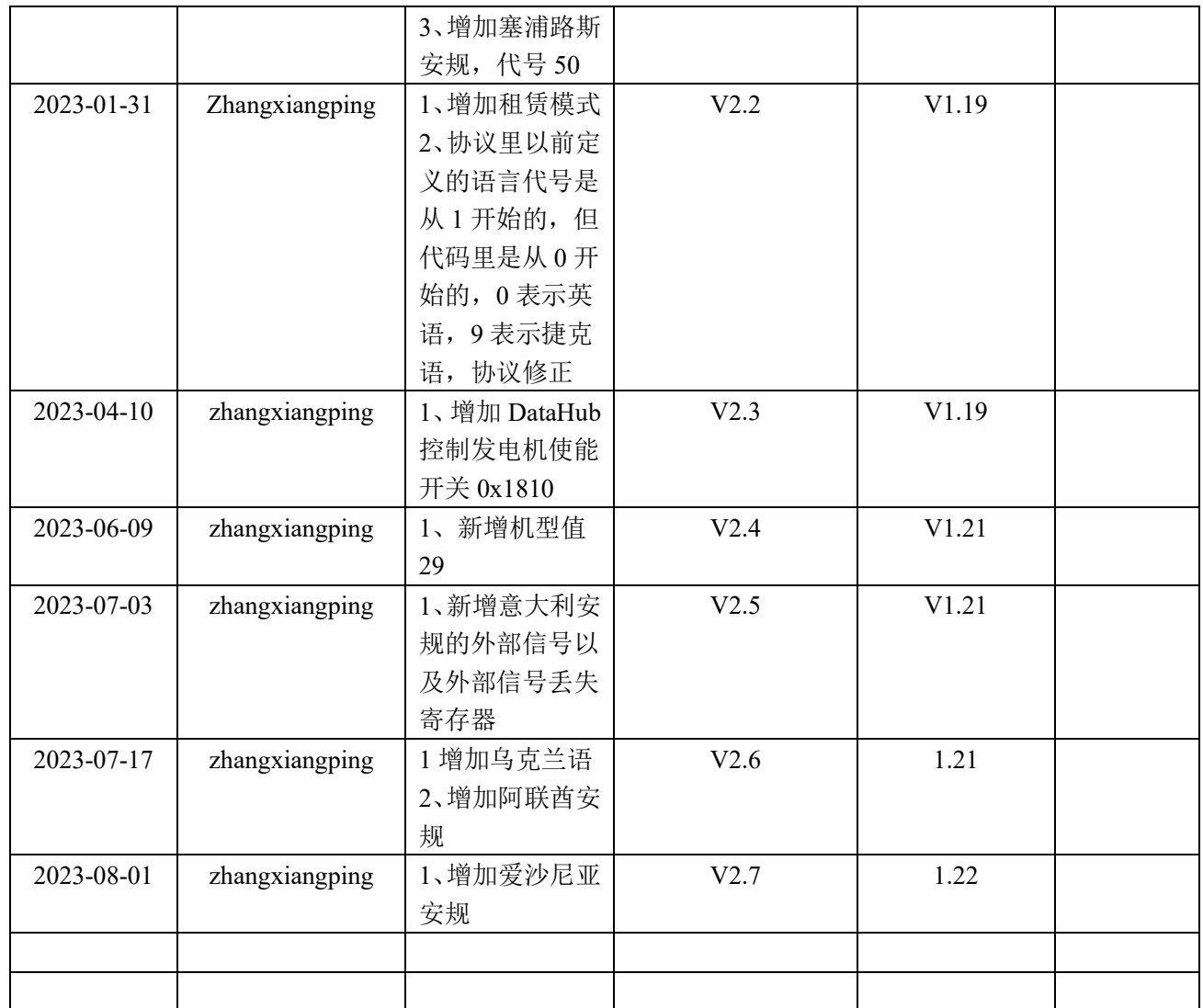

Kg/Z9QReXo6vYwh9mIX0KZ8aR2W6nNKSQQ/EcK/p0LbavuzCvfx2qJsOo7EJDIJ6zLlD4VkGkYEc6GUF8B9Ik91BnYXQiNtNSn+BBlj5xk0h0AB8g8WgyZbGDDpFJm7KrUa+IBZ4I1sydikjaXJ7/A==

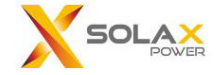

### **1. RS485 Parameter:**

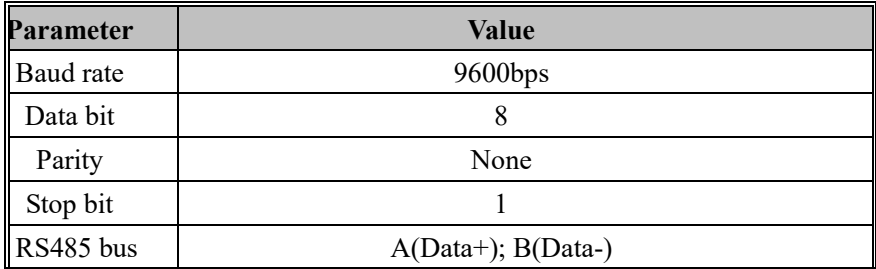

# **2. Communication timing:**

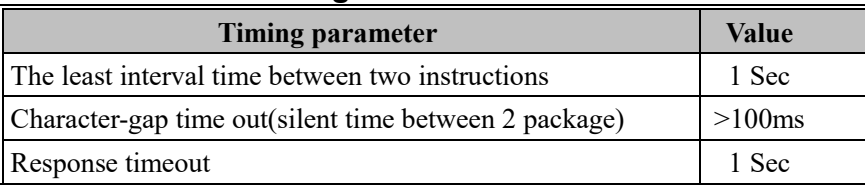

# **3. Read holding register**

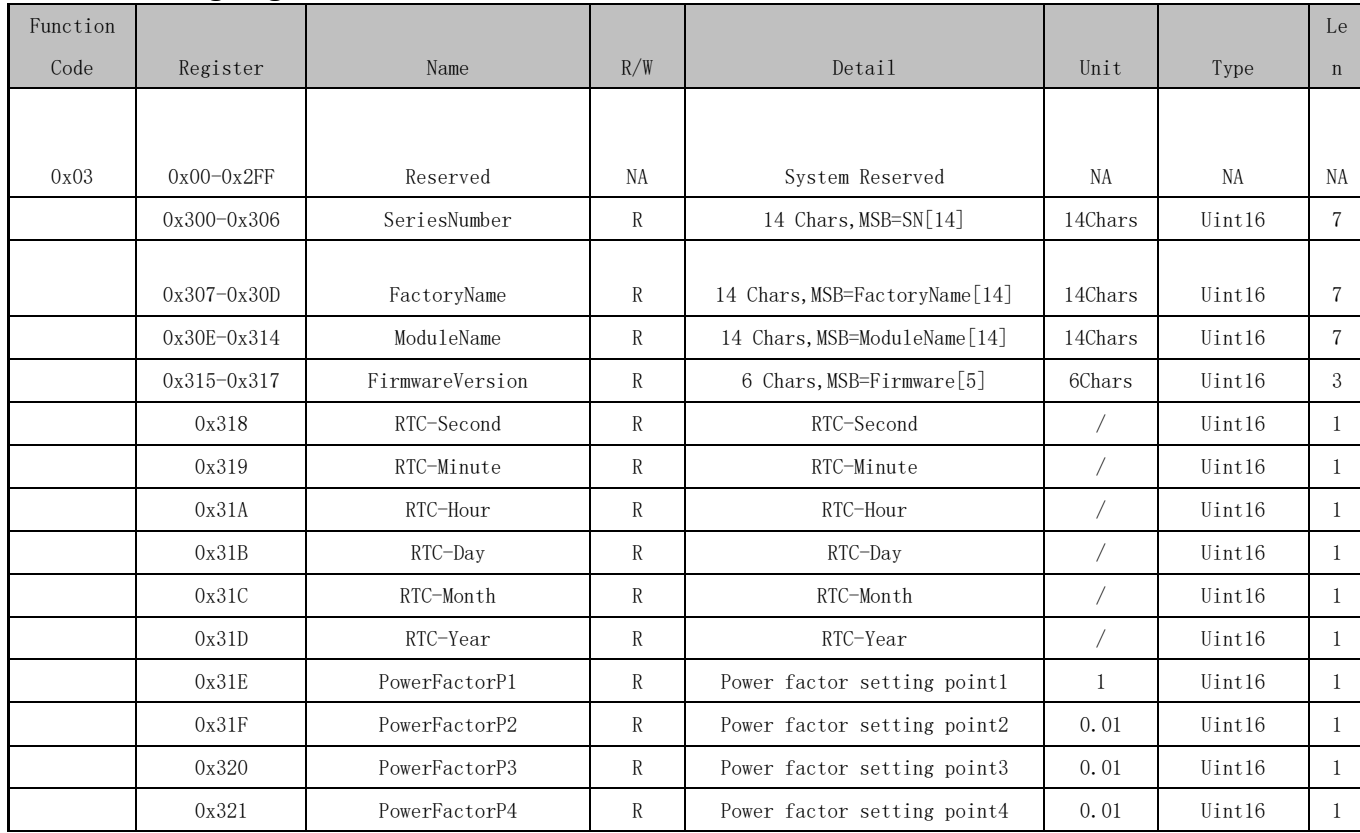

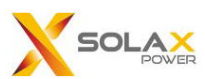

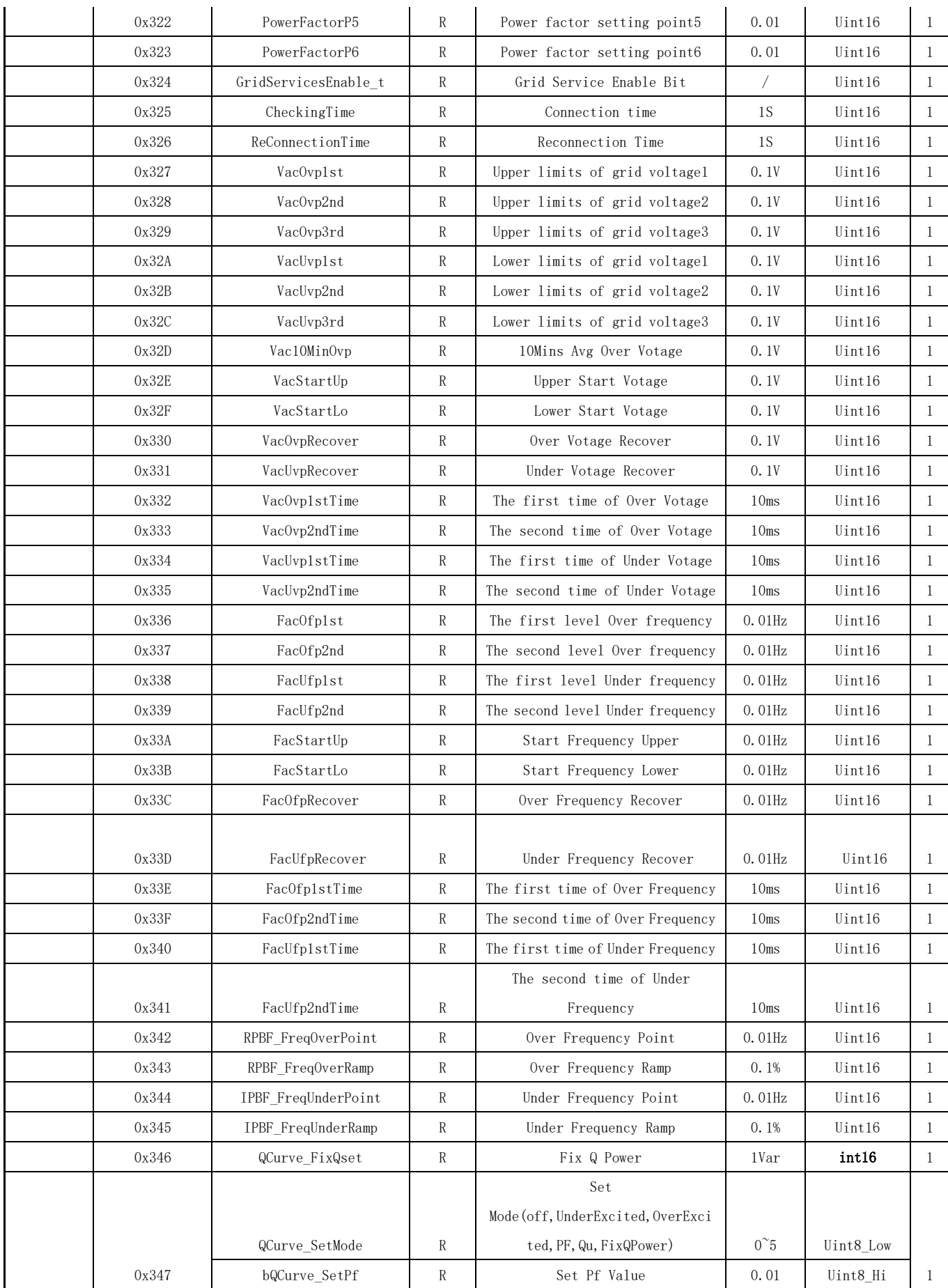

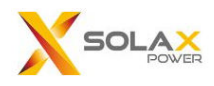

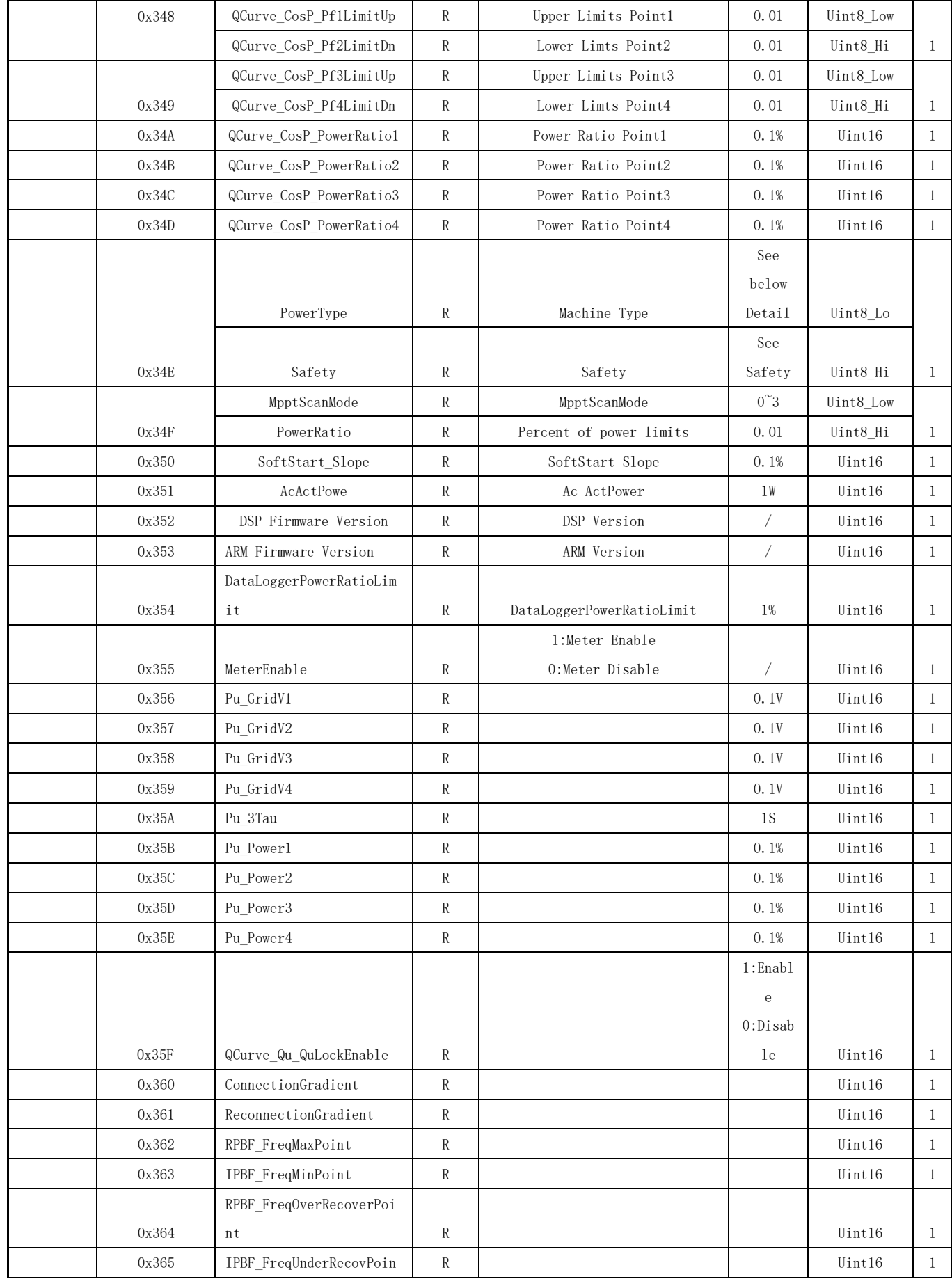

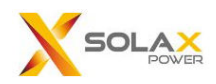

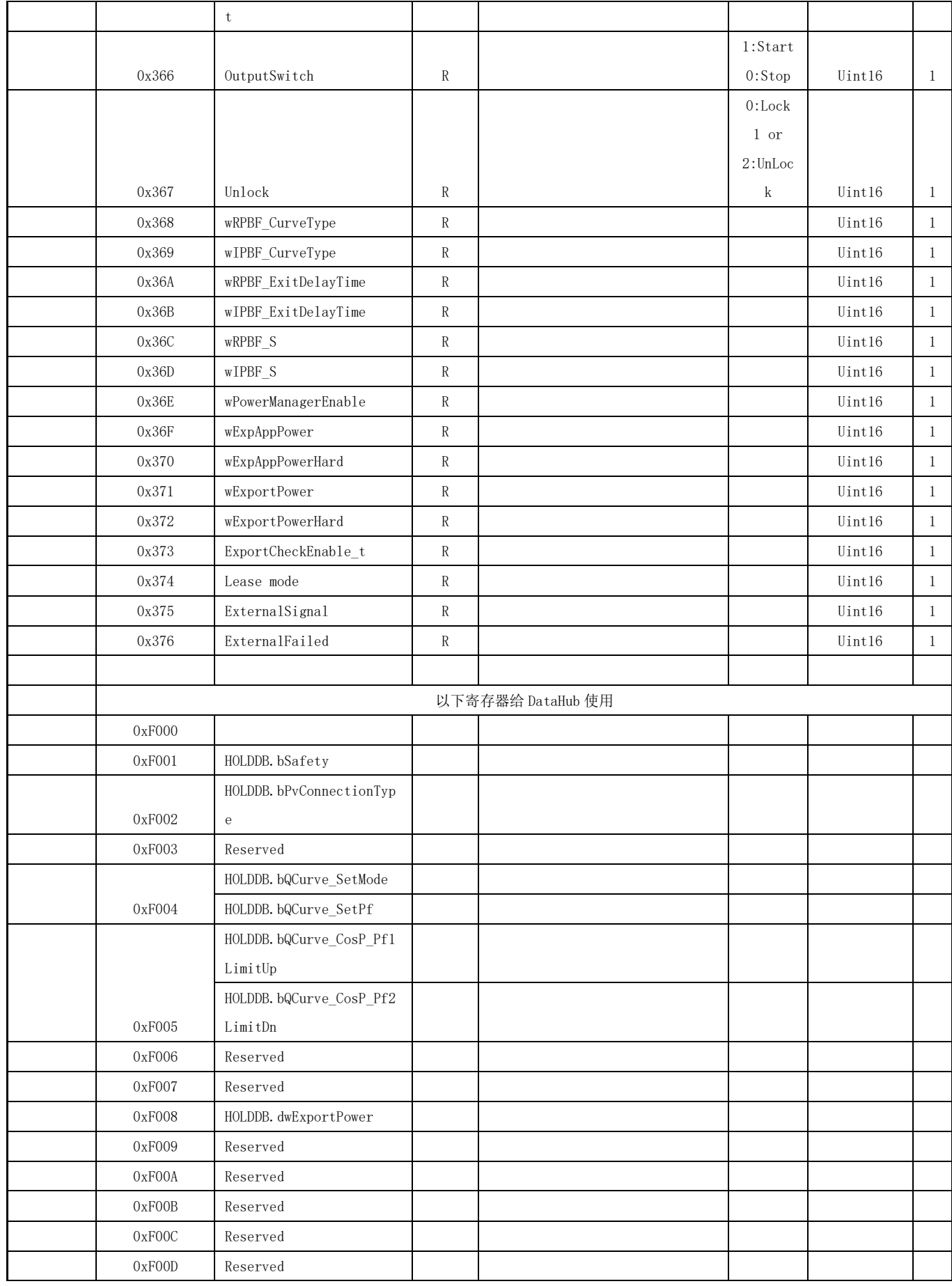

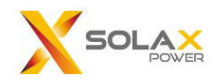

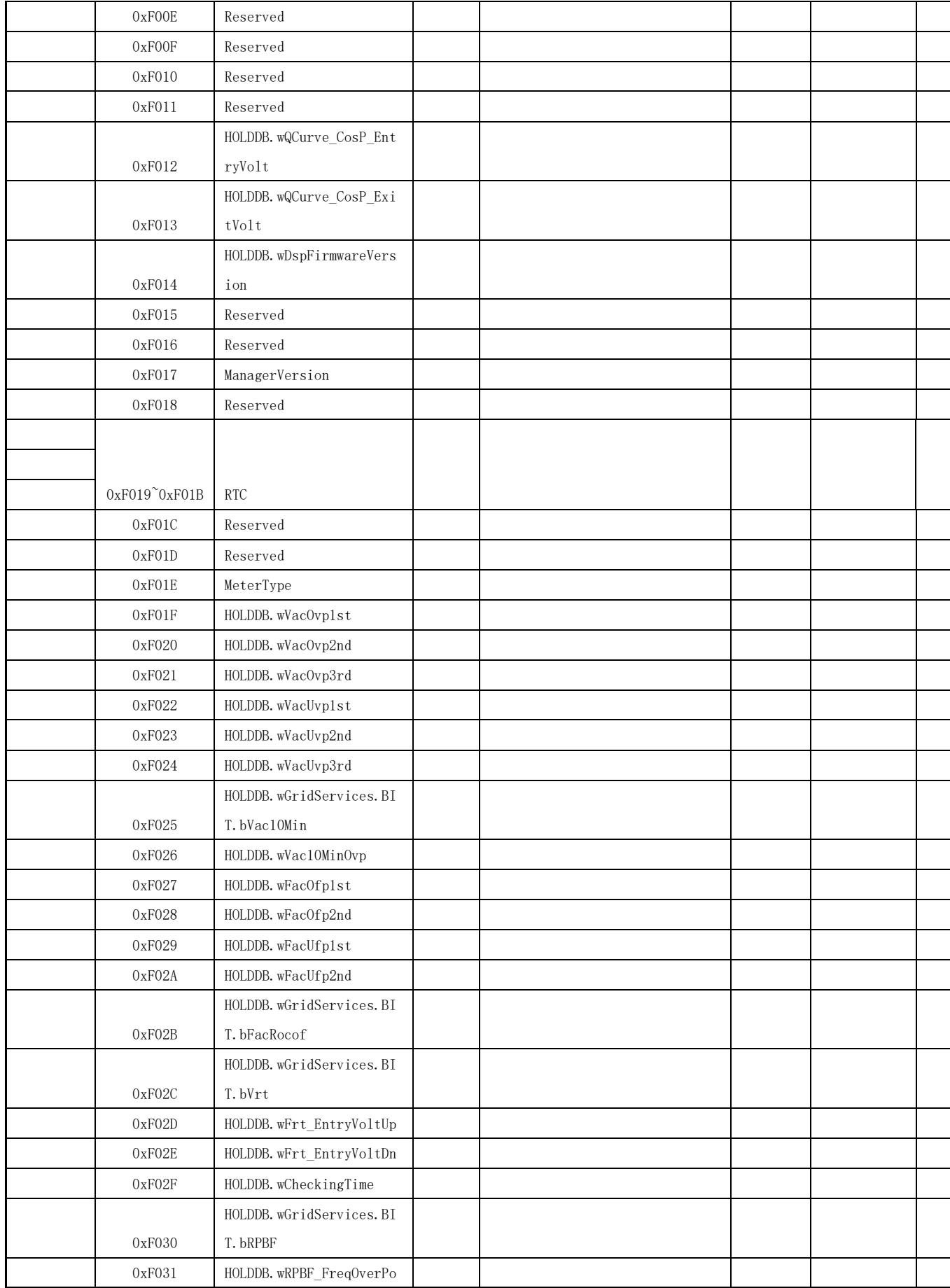

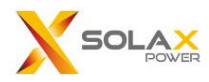

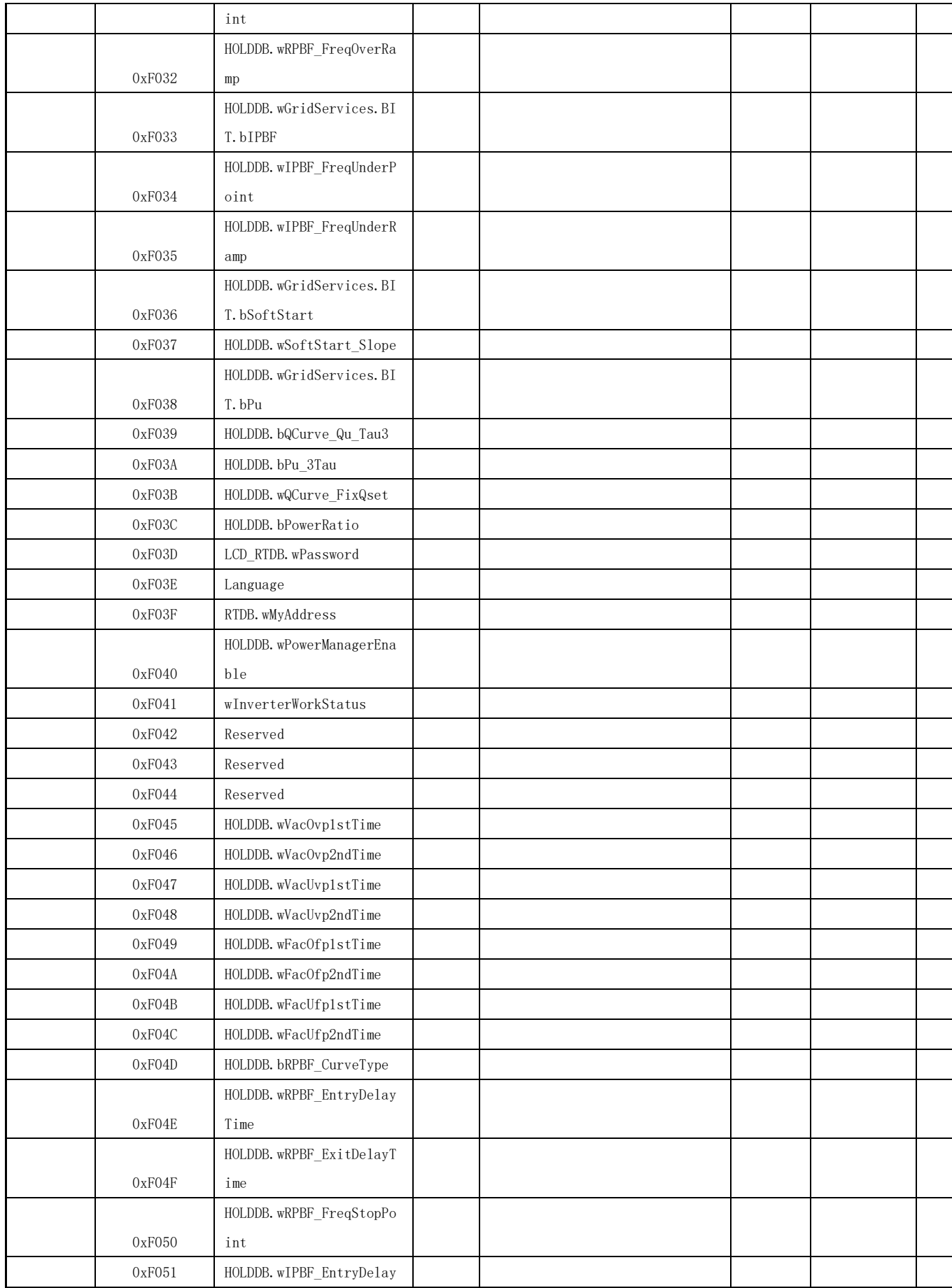

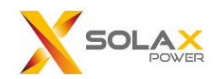

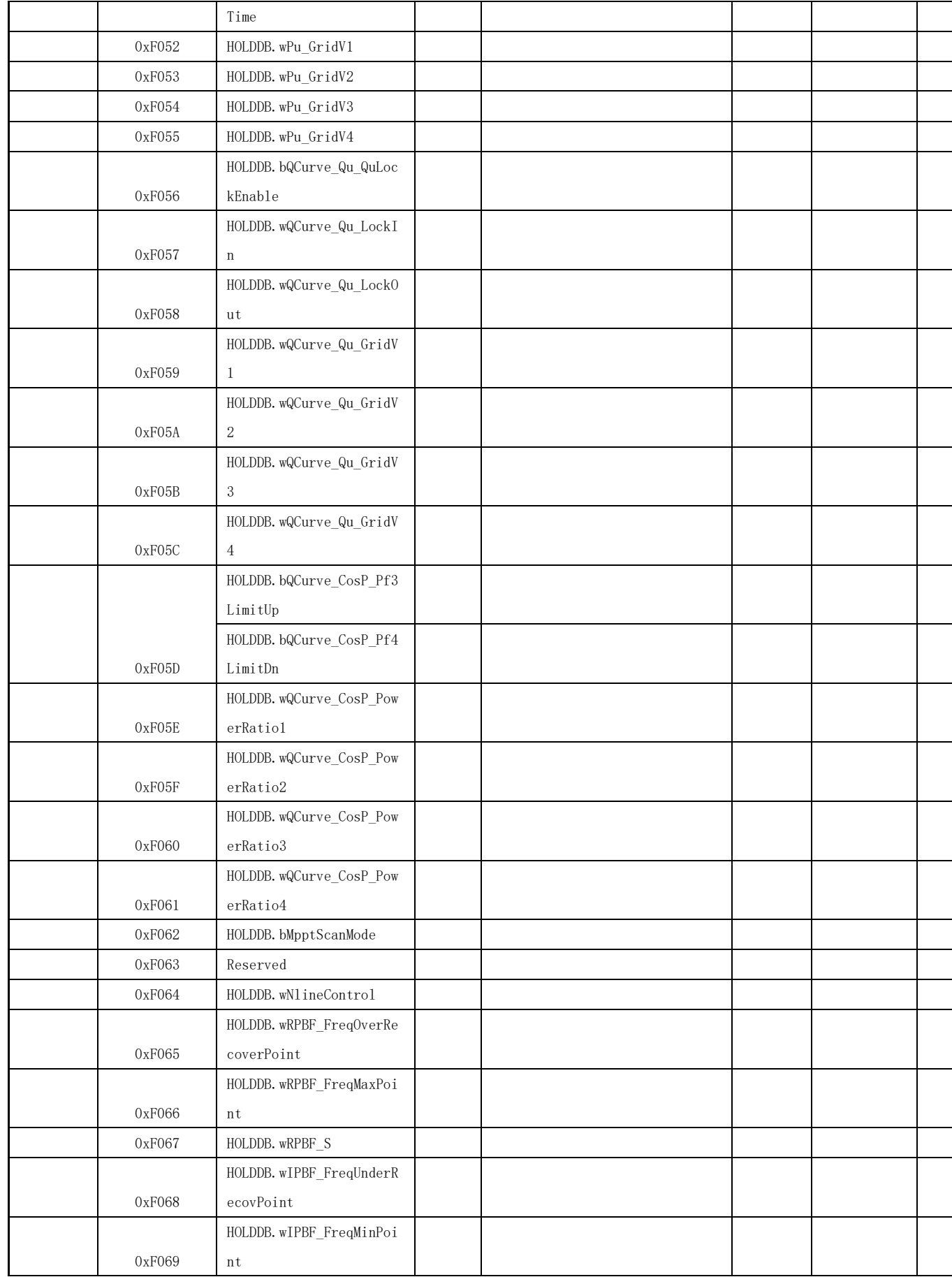

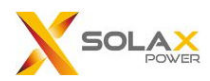

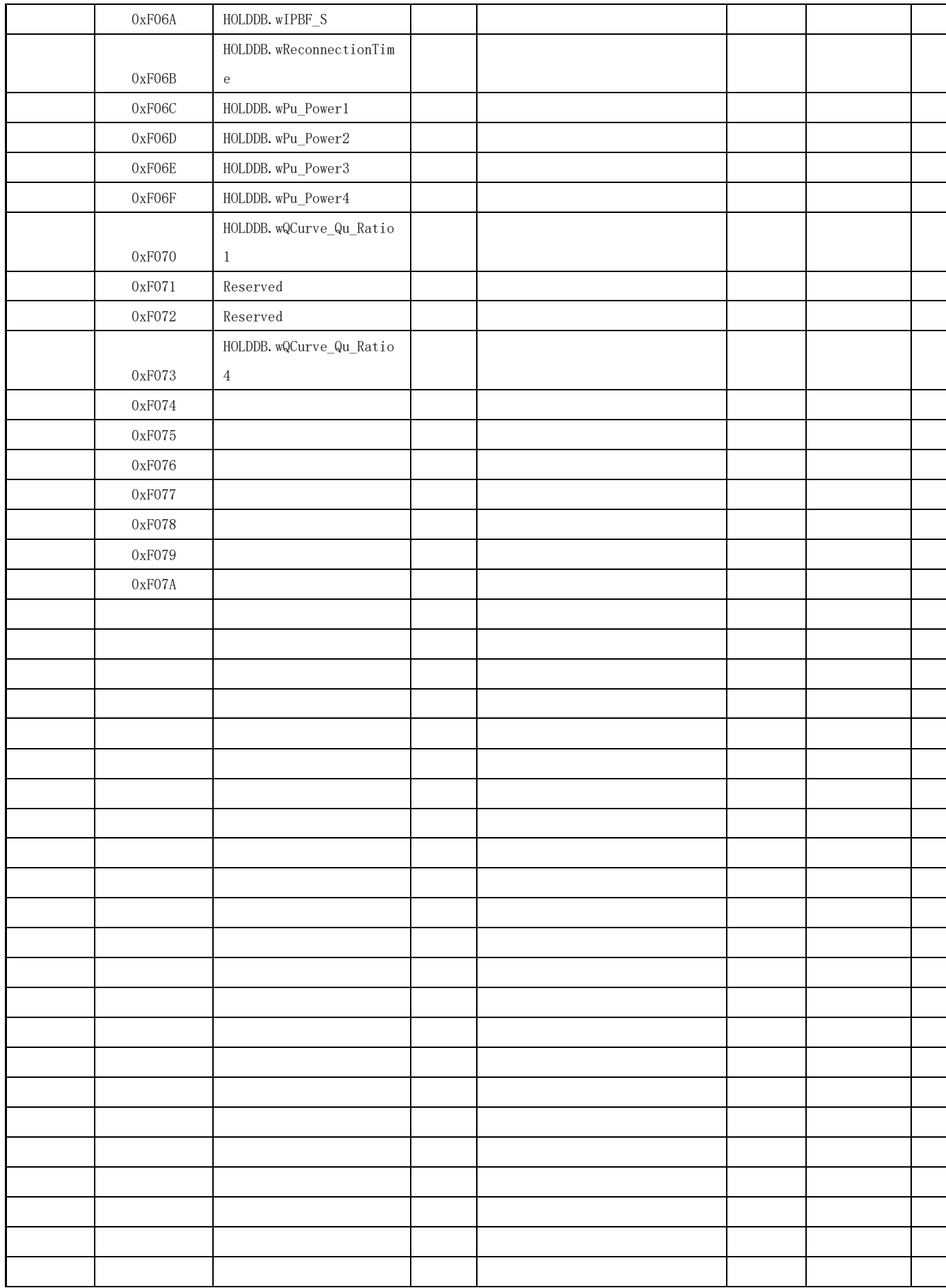

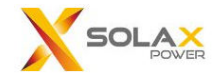

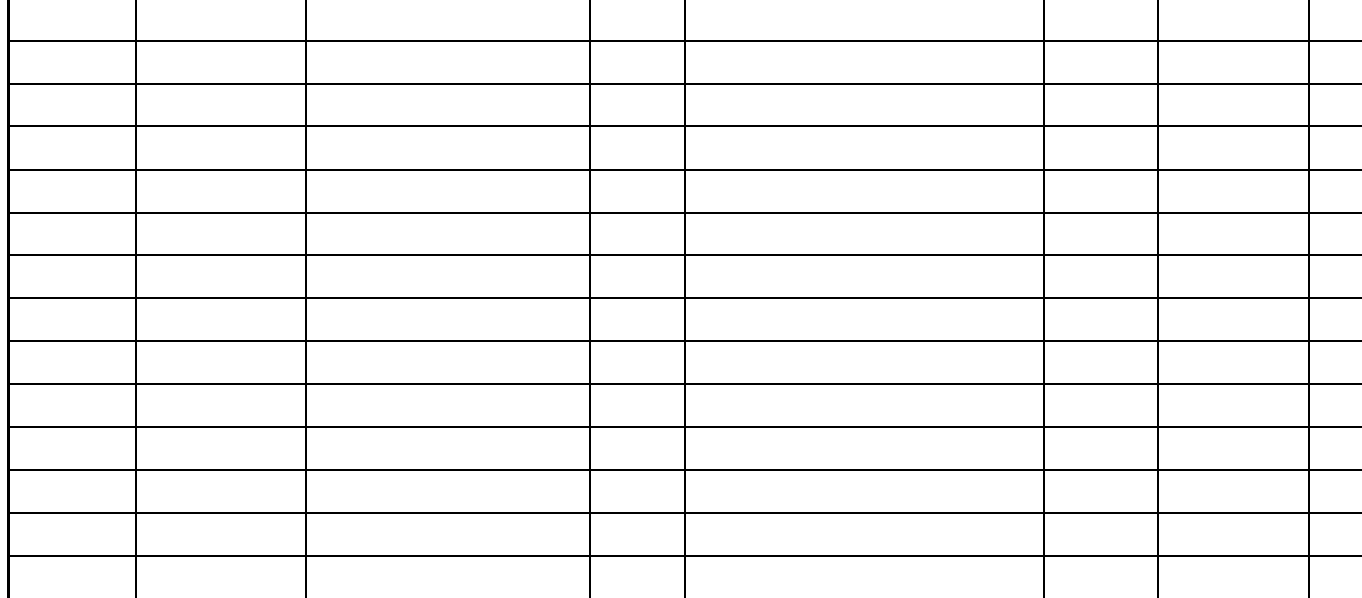

**Machine Type:** 

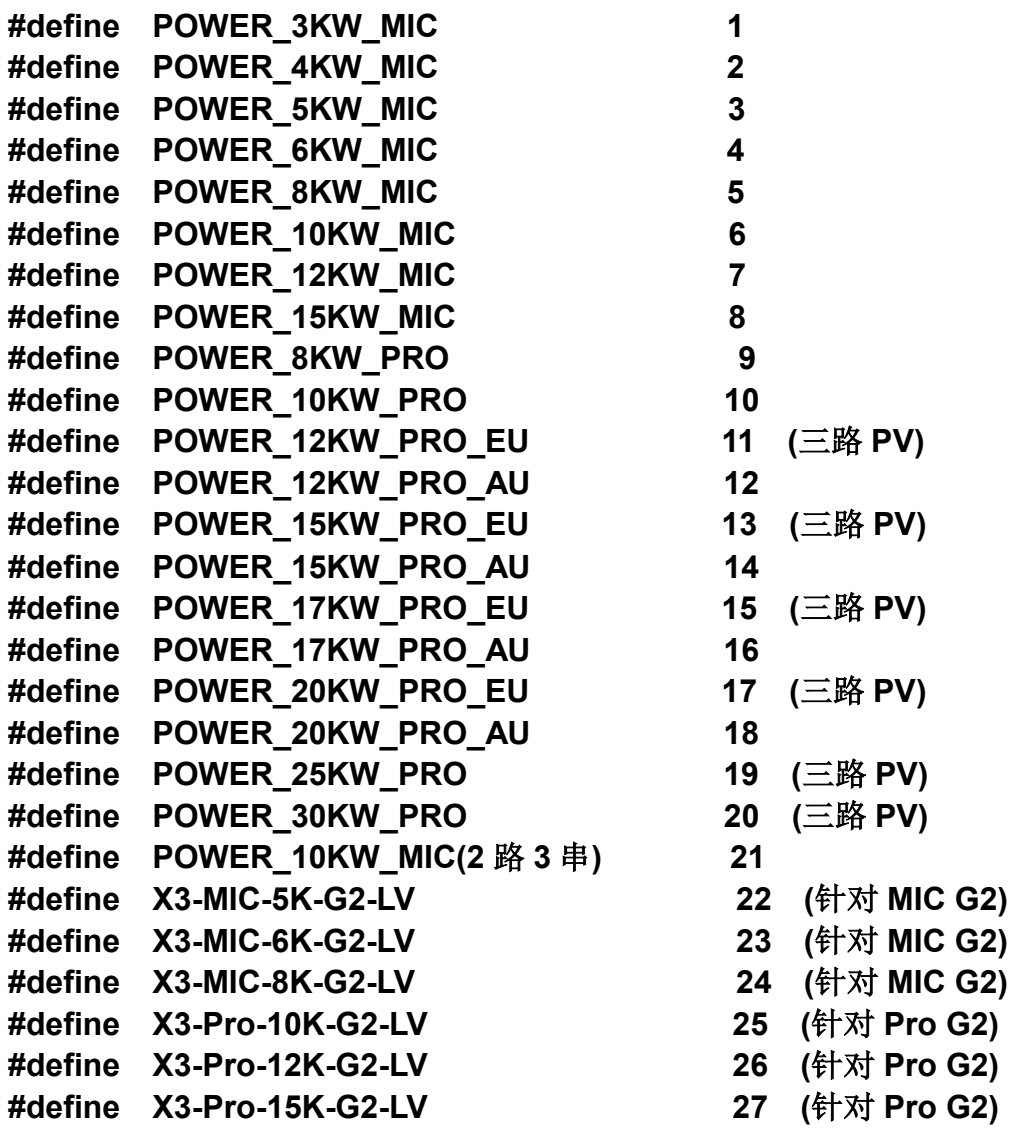

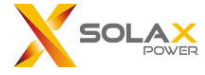

**#define X3-MIC-10K-G2-StandardOutput 28 (MIC G2** 对于比利时安

### **#define X3-Pro-10K-G2-StandardOutput 29 (Pro G2** 对于比利时安规,

- 规,新增序列号,当做一 个特殊机型**)**
- 新增序列号,当做一个特 殊机型**)**

### **Example:**

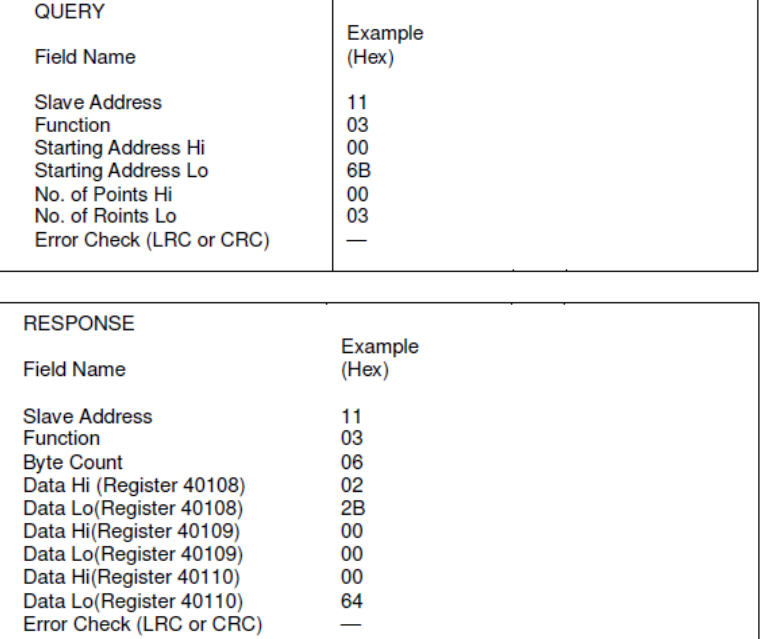

# **4. Read input register**

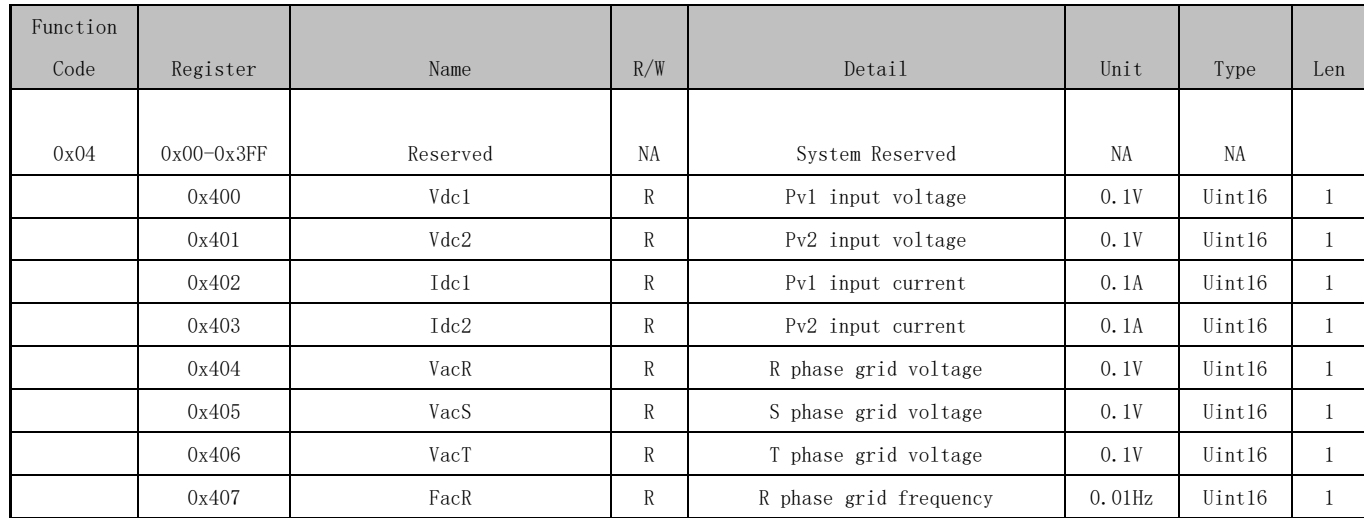

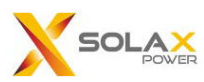

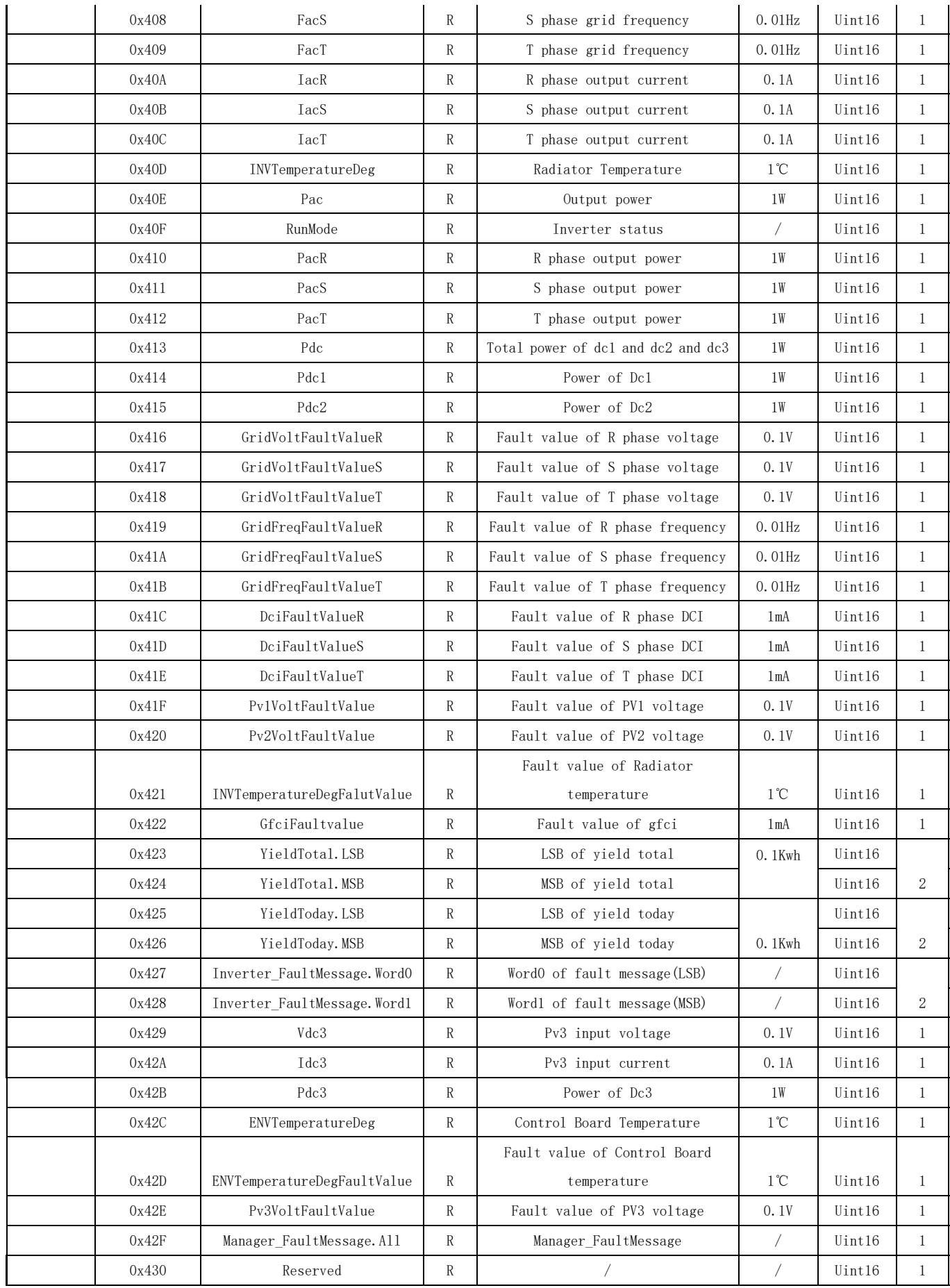

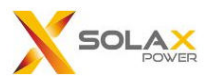

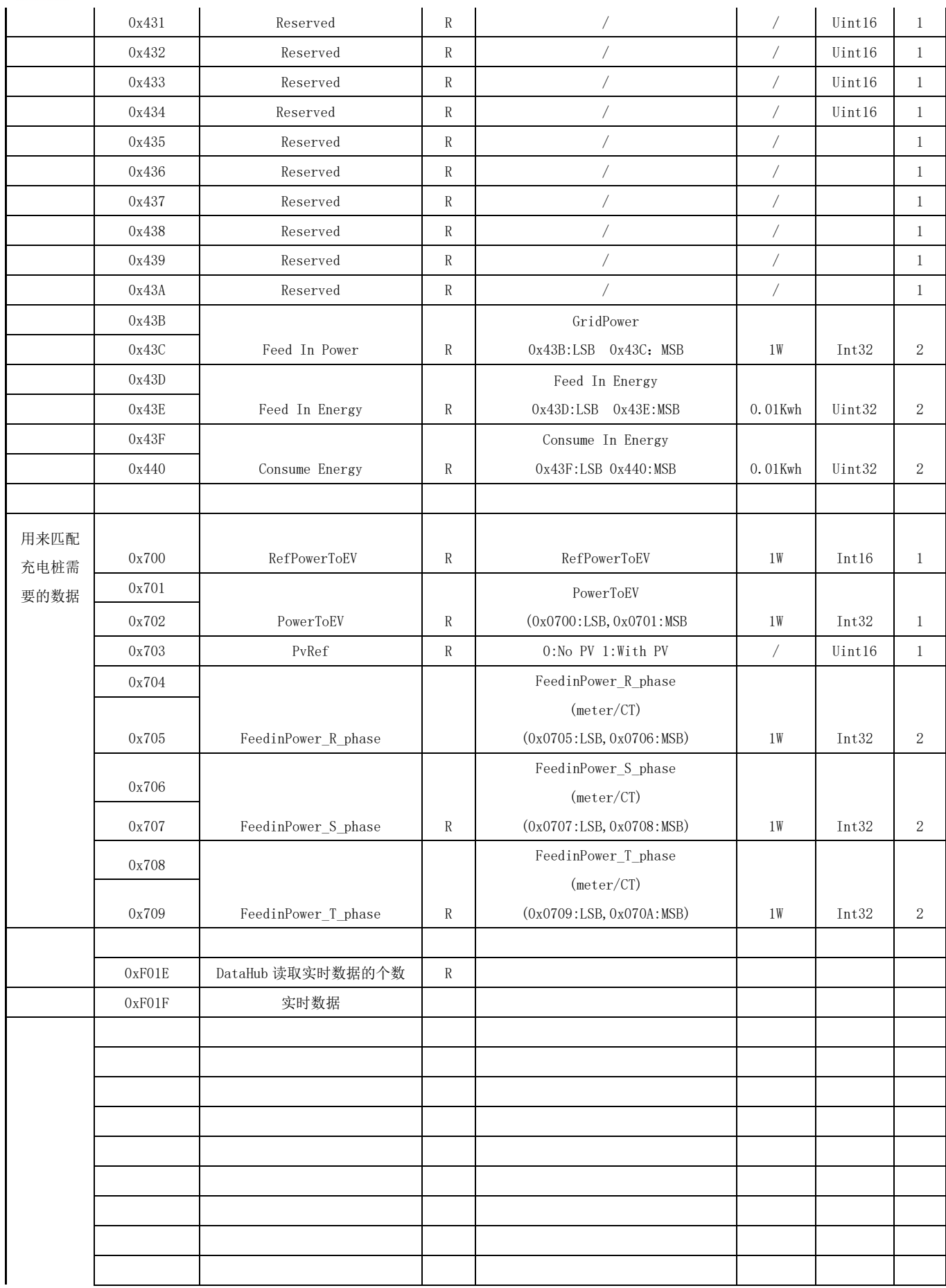

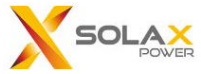

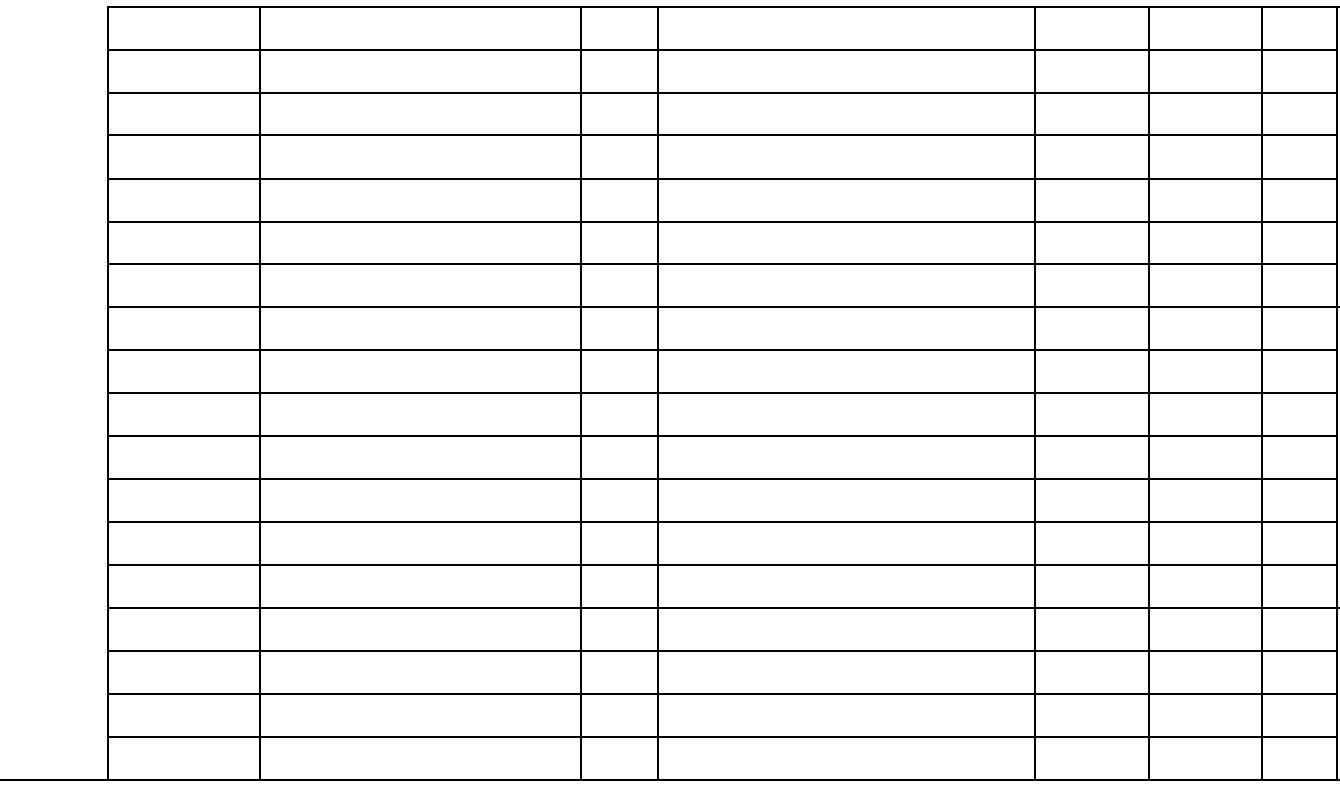

# **Example:**

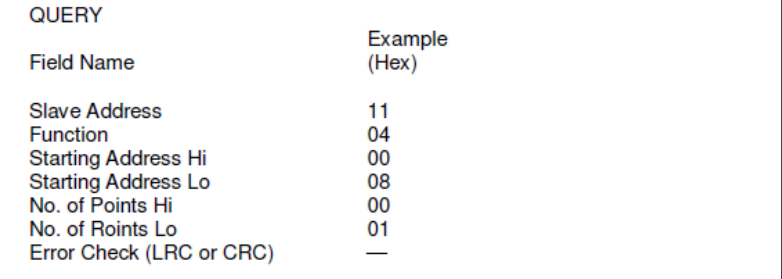

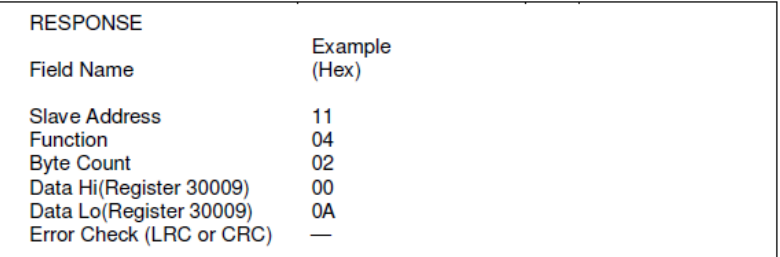

### The detail of "Run Mode":

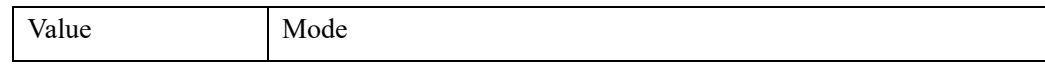

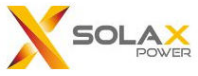

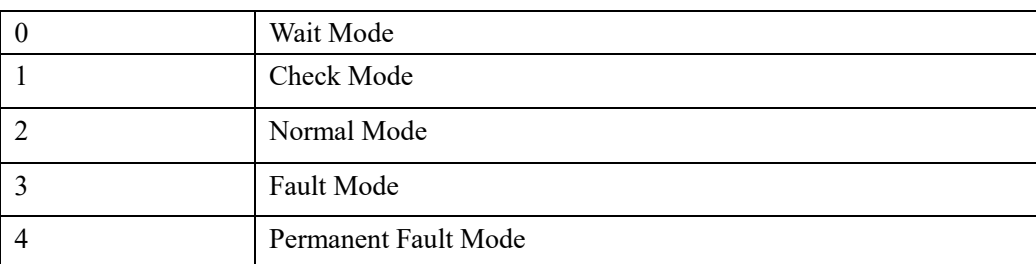

# The detail of "Inverter\_FaultMessage":

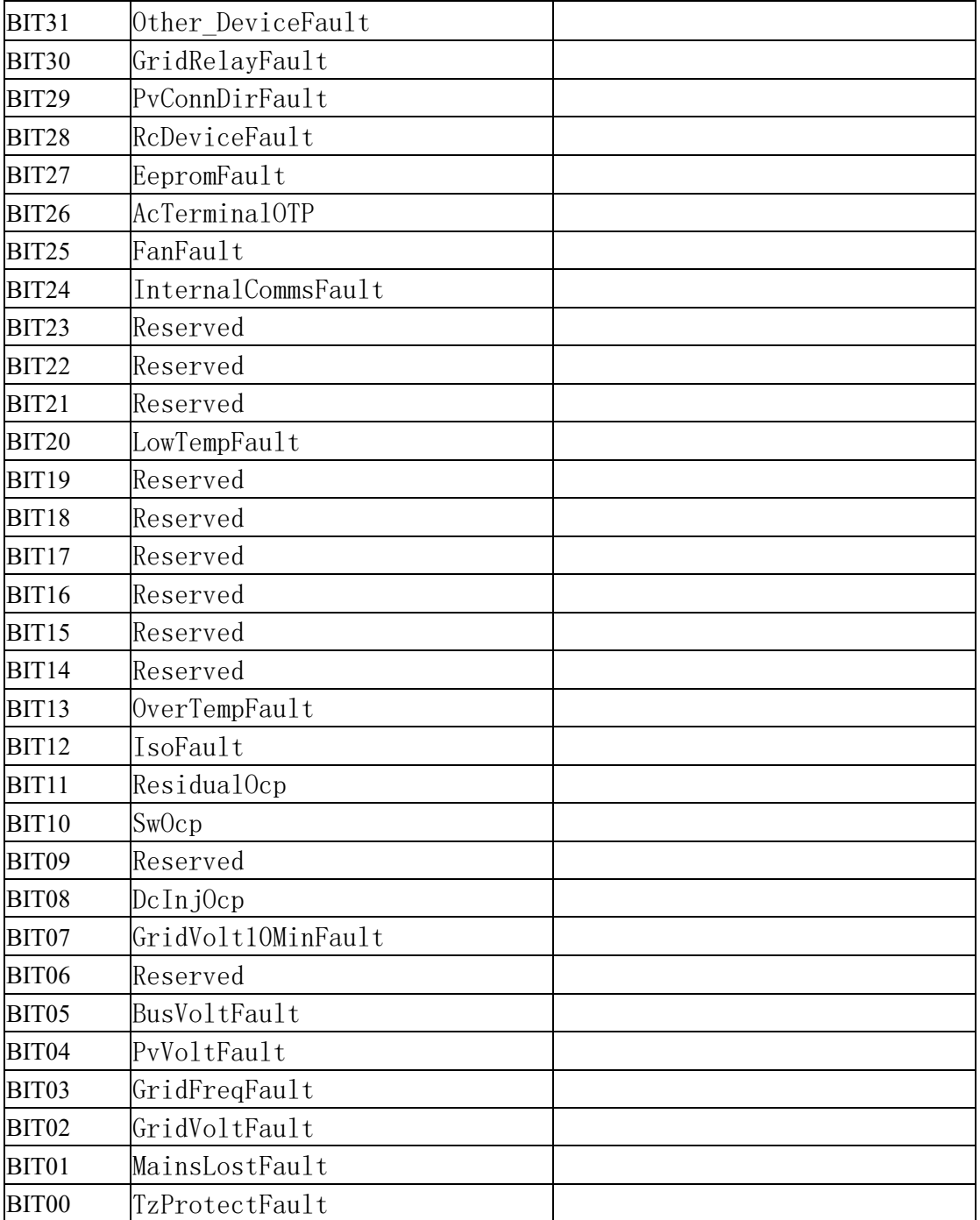

The detail of "Manager\_FaultMessage":

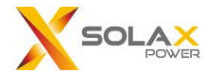

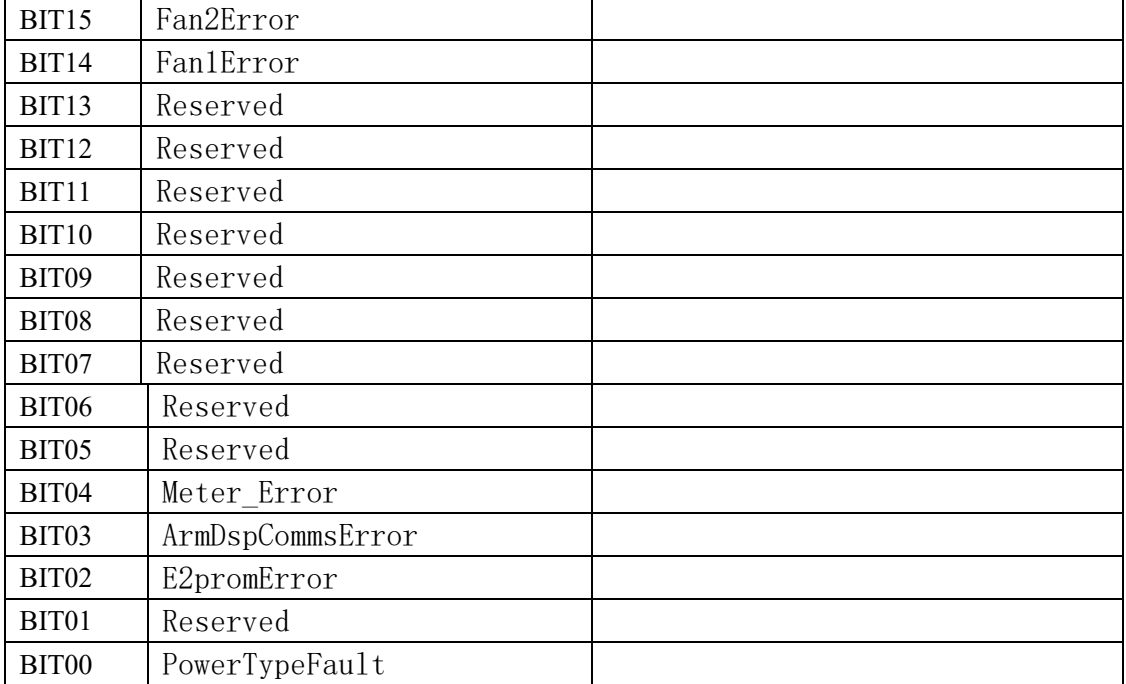

# **5. Write single register**

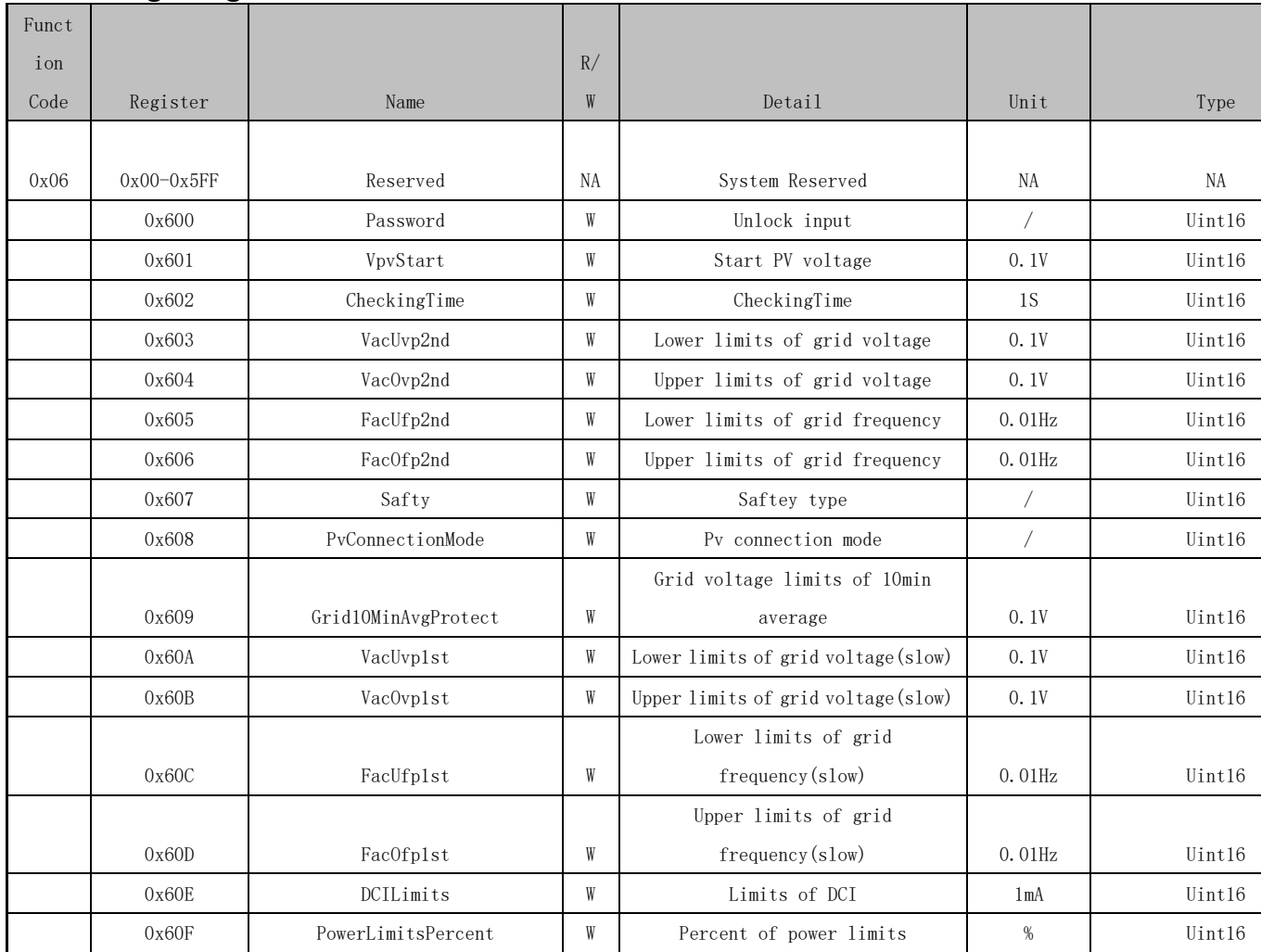

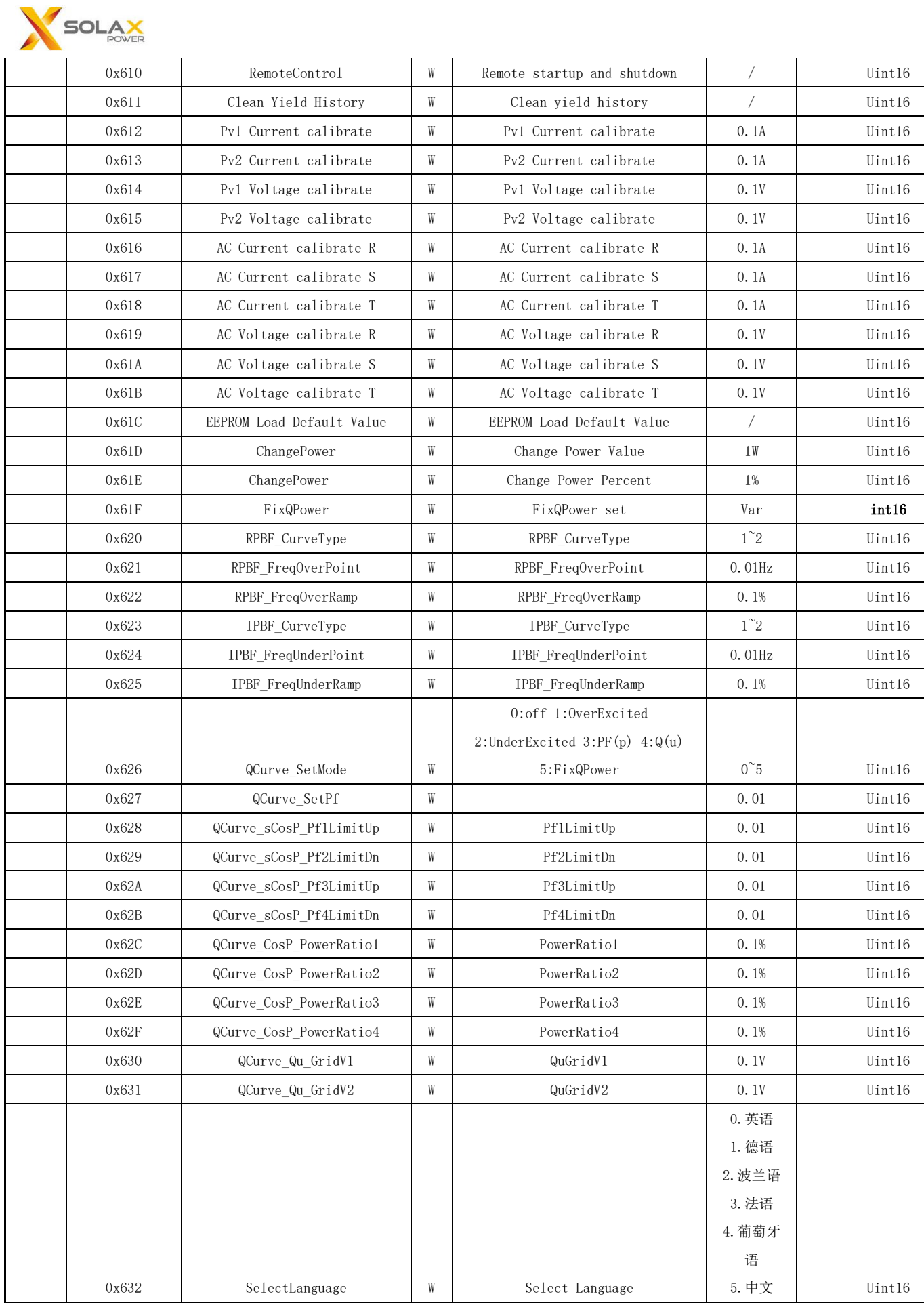

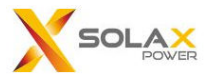

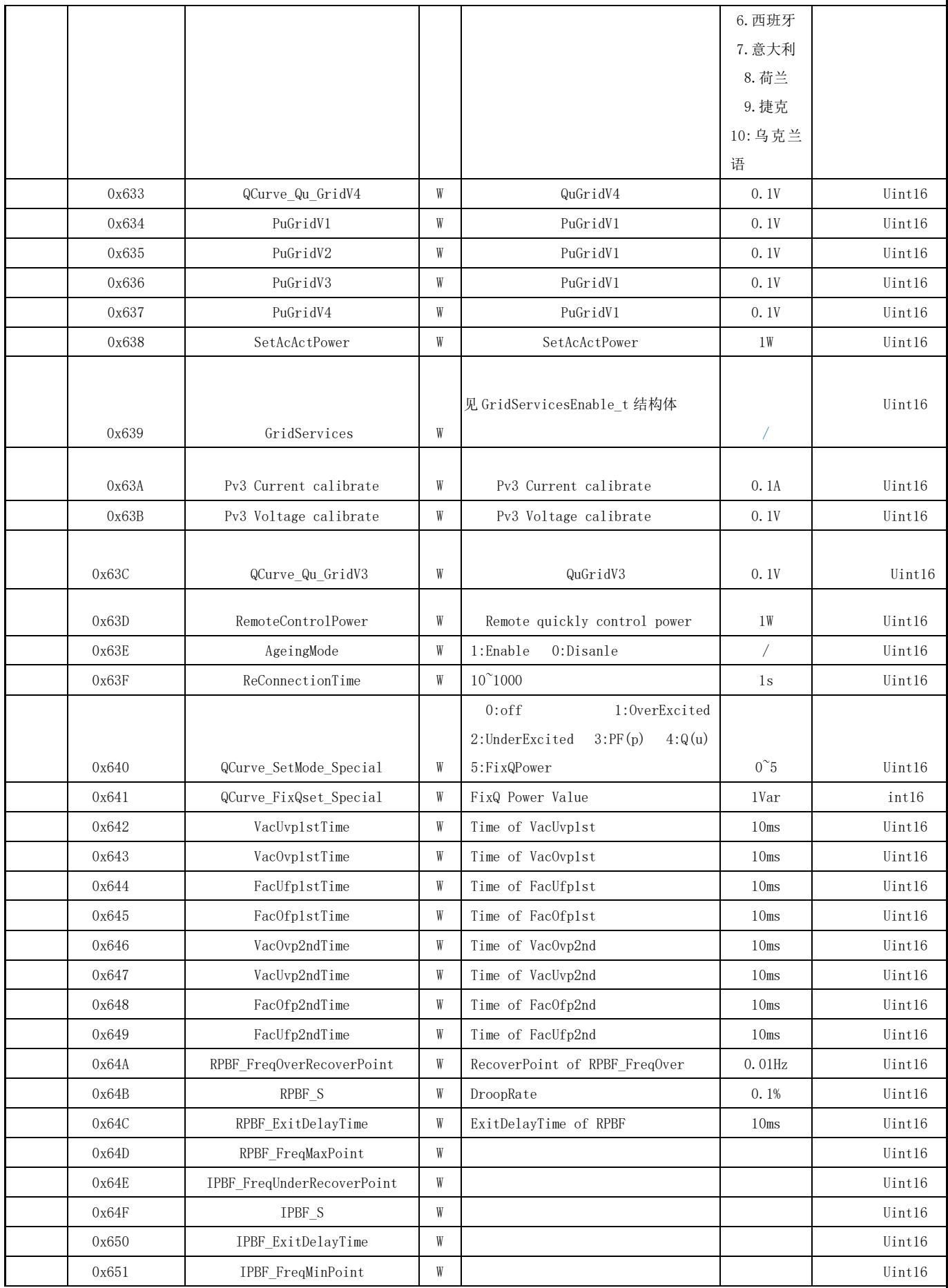

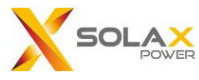

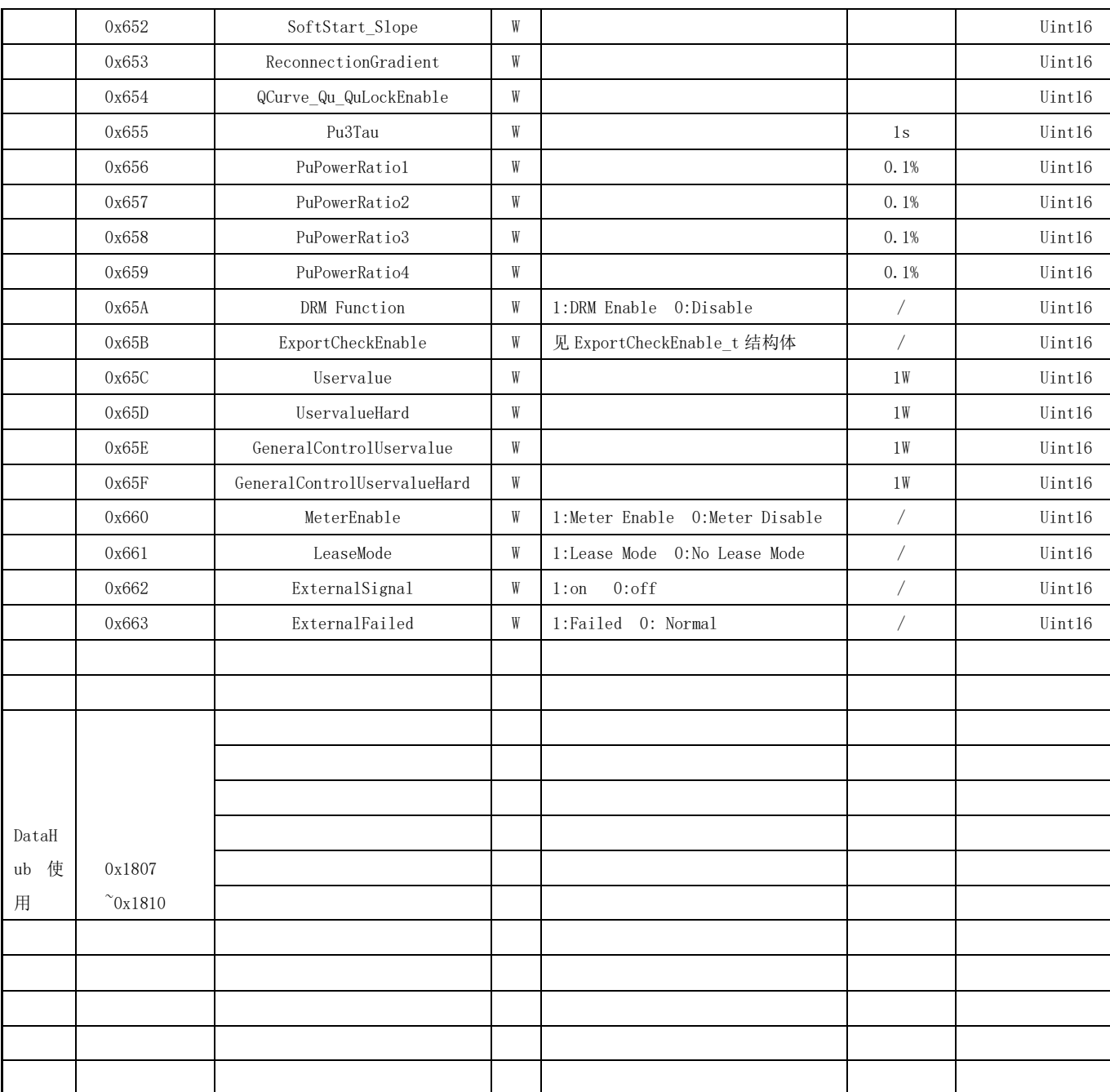

```
typedef union GridServicesEnable_t 
{ 
    uint16_t ALL; 
   struct
    { 
        uint8_t BYTE0:8;
```

```
SOLAX
       uint8_t BYTE1:8;
    } BYTE; 
    struct 
    { 
       //BYTE0 
       uint8_t bSoftStart:1;
       uint8_t bVac10Min:1;
       uint8 t bFacRocof:1; //频率变化比
       uint8 t bRPBF:1; //过频降载
       uint8 t bIPBF:1; //欠频升载
       uint8_t bPu:1;
       uint8_t bQu:1;
       uint8_t bPf:1;
       //BYTE1 
       uint8_t bDcInj:1;
       uint8_t bVrt:1;
       uint8_t bDRM:1;
       uint8_t bSelfTest:1;
       uint8_t BIT012:1;
       uint8_t BIT013:1;
       uint8_t BIT014:1;
       uint8 t BIT015:1;
    } BIT; 
}GridServicesEnable_t;
```
### Attention:

Write the correct password to this register(0x600) and the inverter will unlock the write command. Write a incorrect password to this register(0x600) and the inverter will lock the write command again. All the writeable register except 0x600 are unusable when the system is locked.

#### Example:

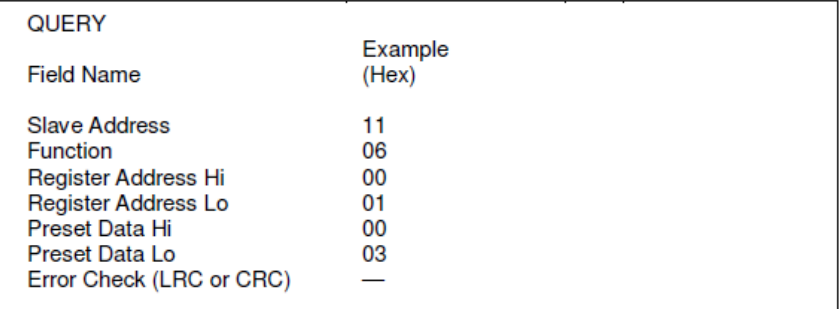

Kg/Z9QReXo6vYwh9mIX0KZ8aR2W6nNKSQQ/EcK/p0LbavuzCvfx2qJsOo7EJDIJ6zLlD4VkGkYEc6GUF8B9Ik91BnYXQiNtNSn+BBlj5xk0h0AB8g8WgyZbGDDpFJm7KrUa+IBZ4I1sydikjaXJ7/A==

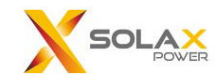

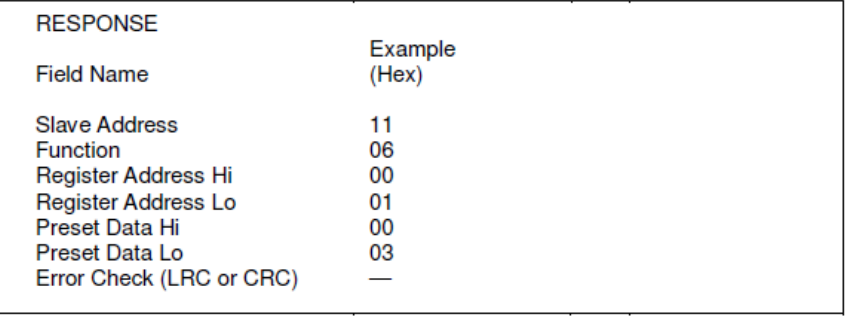

# **Detail: Safety Type:**

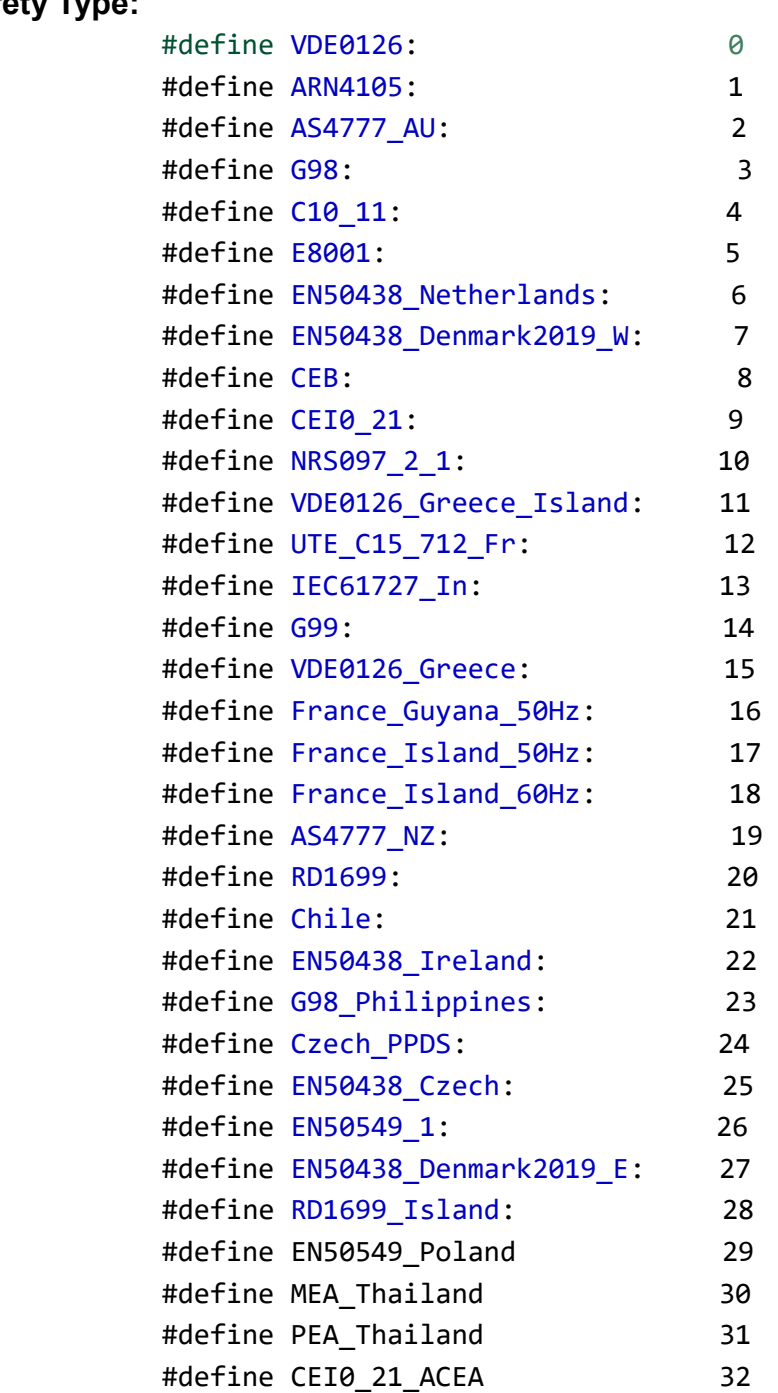

Kg/Z9QReXo6vYwh9mIX0KZ8aR2W6nNKSQQ/EcK/p0LbavuzCvfx2qJsOo7EJDIJ6zLlD4VkGkYEc6GUF8B9Ik91BnYXQiNtNSn+BBlj5xk0h0AB8g8WgyZbGDDpFJm7KrUa+IBZ4I1sydikjaXJ7/A==

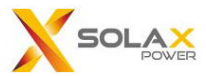

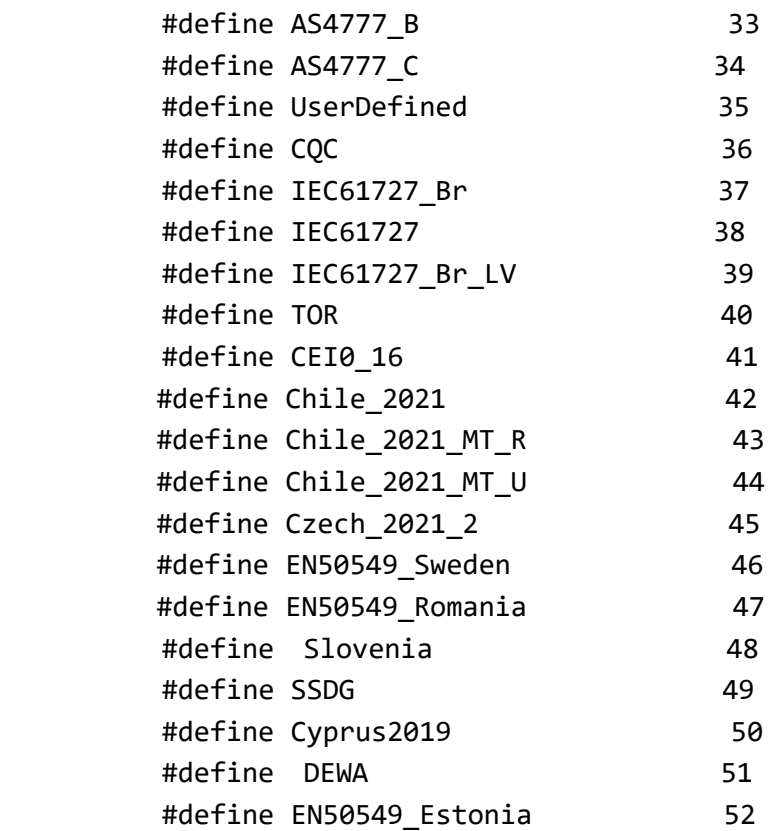

# **PvConnectionMode:**

- 1: Multi-String
- 2: Comm-String

### **RemoteControl:**

0:Stop 1:Start

# **6. Write multiple register**

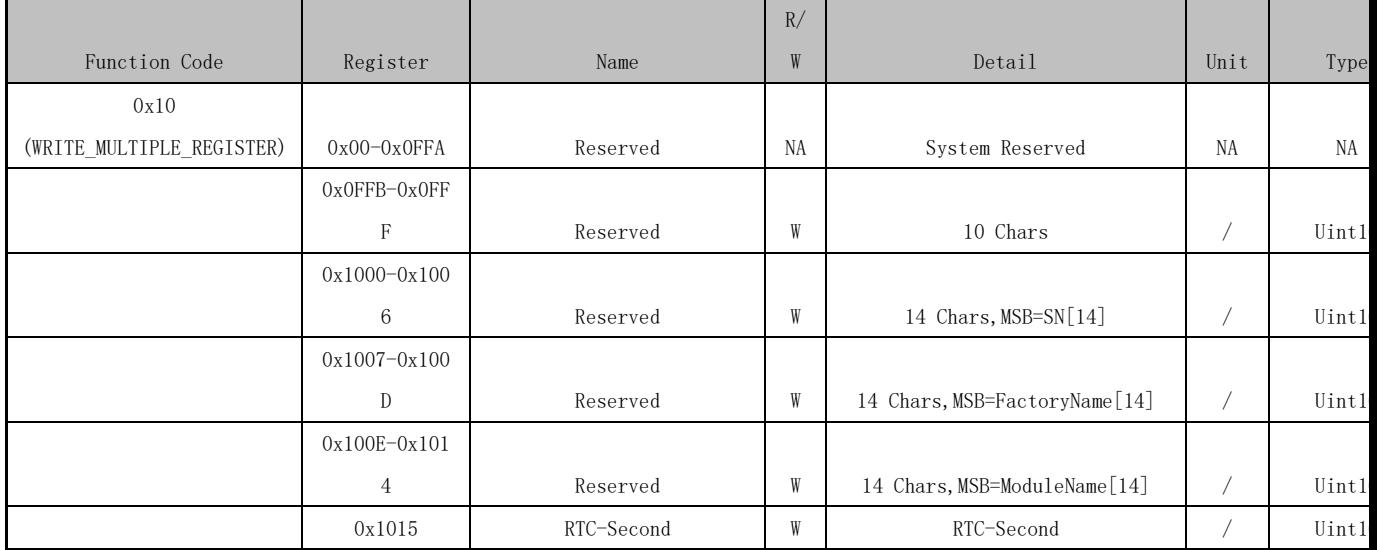

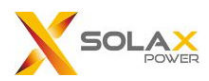

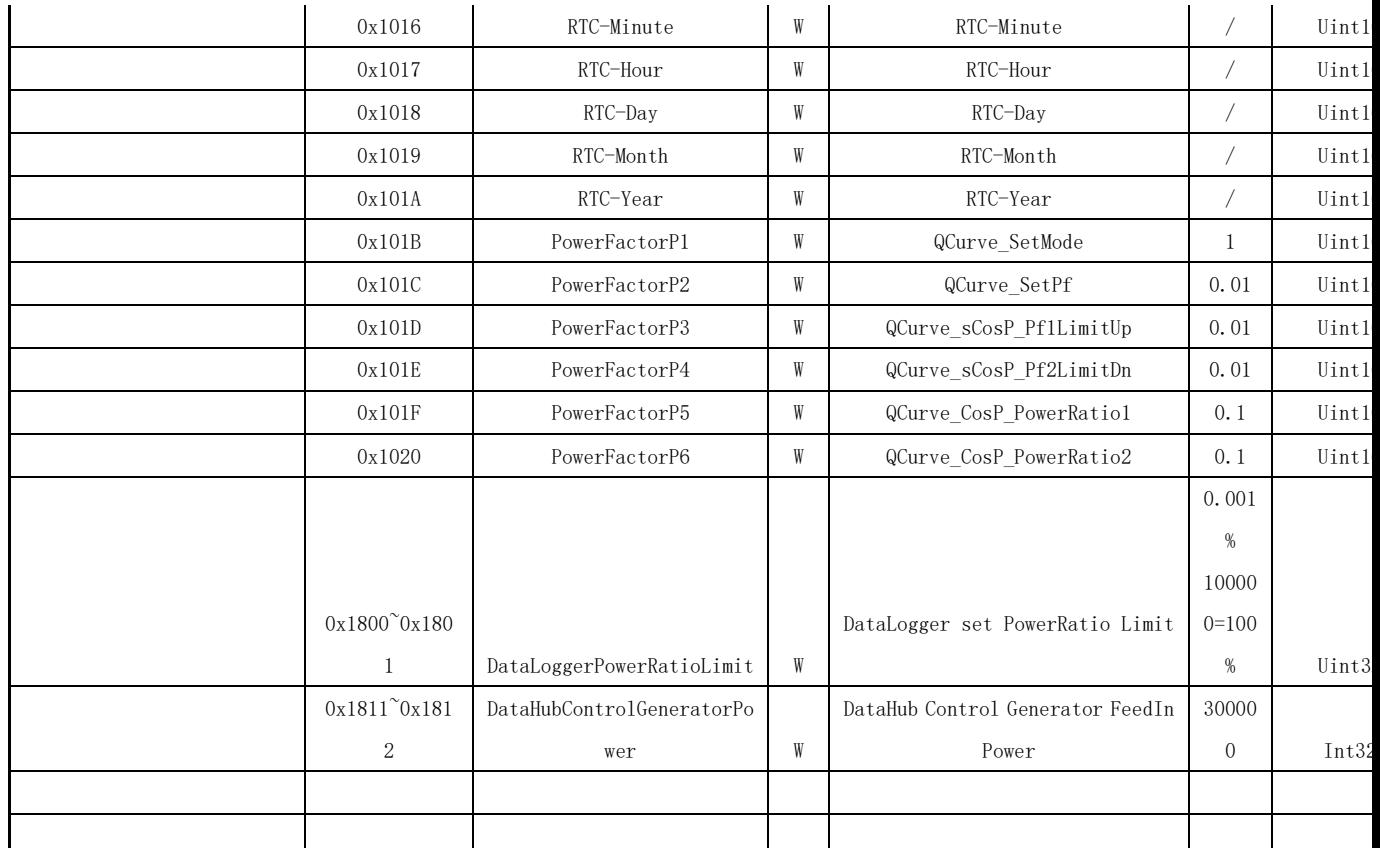

**Example:** 

Kg/Z9QReXo6vYwh9mIX0KZ8aR2W6nNKSQQ/EcK/p0LbavuzCvfx2qJsOo7EJDIJ6zLlD4VkGkYEc6GUF8B9Ik91BnYXQiNtNSn+BBlj5xk0h0AB8g8WgyZbGDDpFJm7KrUa+IBZ4I1sydikjaXJ7/A==

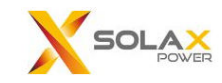

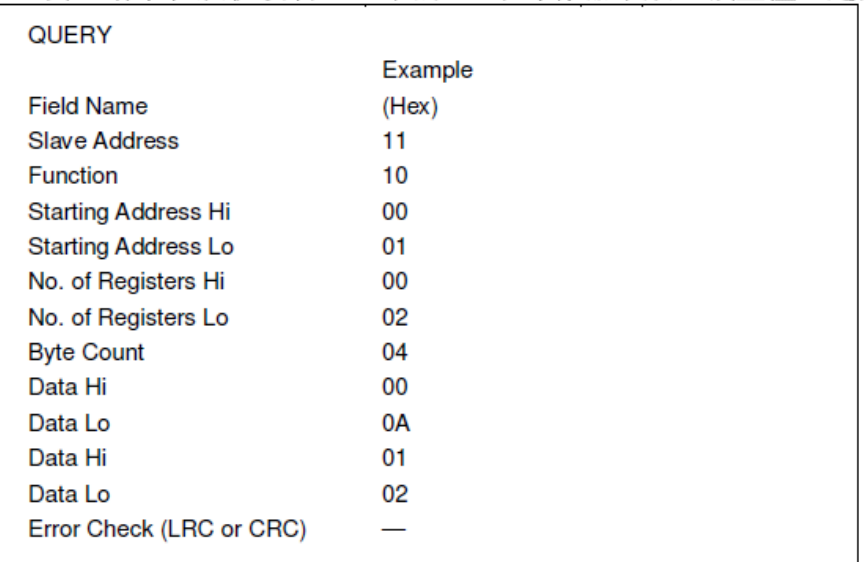

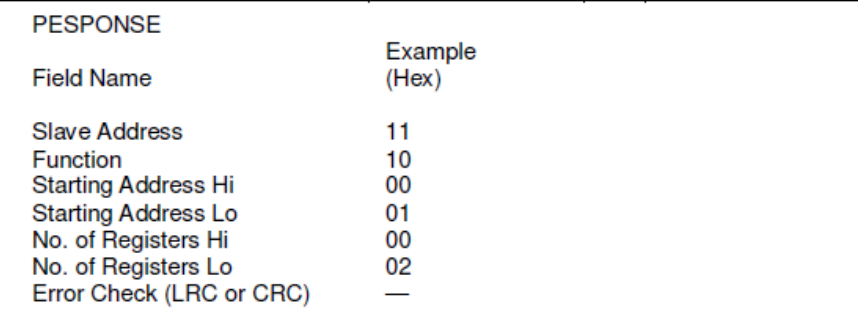

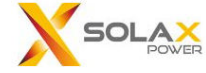

#### Detail of power factor setting:

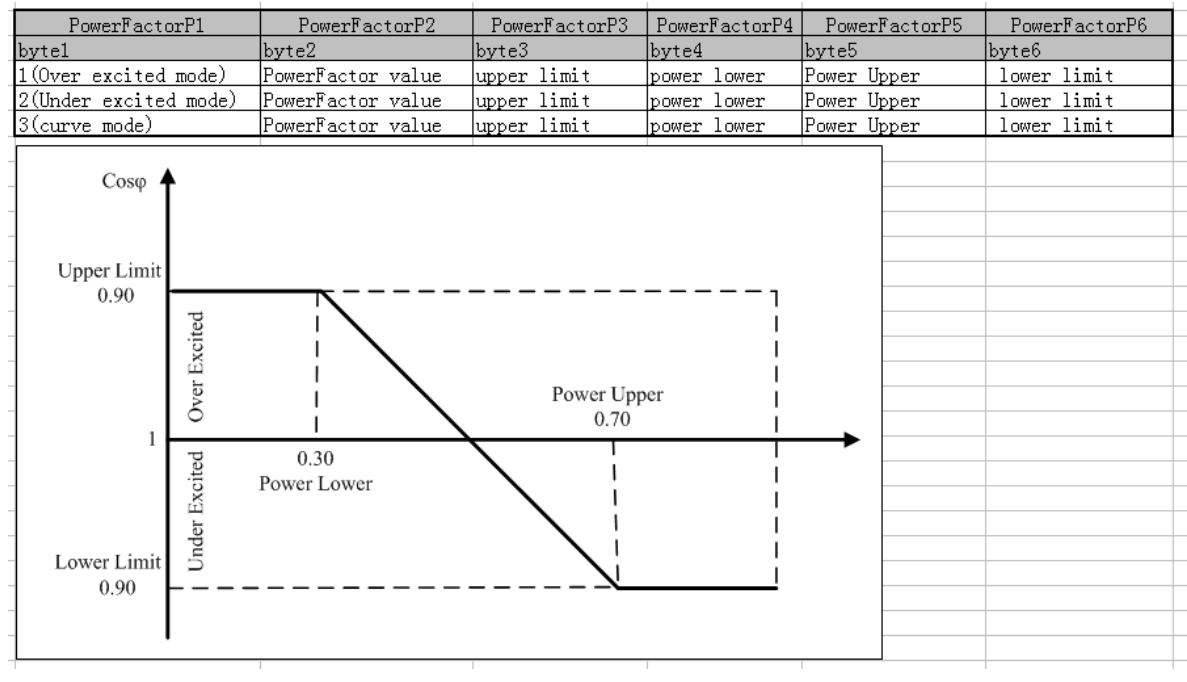

# **7. Calc CheckSum**

Uint16 sGetCrc16(Uint8 \*pData, Uint16 wDataLenth)

{

```
 static const Uint16 wCRCTable[] = {
```

```
 0X0000, 0XC0C1, 0XC181, 0X0140, 0XC301, 0X03C0, 0X0280, 0XC241, 
 0XC601, 0X06C0, 0X0780, 0XC741, 0X0500, 0XC5C1, 0XC481, 0X0440, 
 0XCC01, 0X0CC0, 0X0D80, 0XCD41, 0X0F00, 0XCFC1, 0XCE81, 0X0E40, 
 0X0A00, 0XCAC1, 0XCB81, 0X0B40, 0XC901, 0X09C0, 0X0880, 0XC841, 
 0XD801, 0X18C0, 0X1980, 0XD941, 0X1B00, 0XDBC1, 0XDA81, 0X1A40, 
 0X1E00, 0XDEC1, 0XDF81, 0X1F40, 0XDD01, 0X1DC0, 0X1C80, 0XDC41, 
 0X1400, 0XD4C1, 0XD581, 0X1540, 0XD701, 0X17C0, 0X1680, 0XD641, 
 0XD201, 0X12C0, 0X1380, 0XD341, 0X1100, 0XD1C1, 0XD081, 0X1040, 
 0XF001, 0X30C0, 0X3180, 0XF141, 0X3300, 0XF3C1, 0XF281, 0X3240, 
 0X3600, 0XF6C1, 0XF781, 0X3740, 0XF501, 0X35C0, 0X3480, 0XF441, 
 0X3C00, 0XFCC1, 0XFD81, 0X3D40, 0XFF01, 0X3FC0, 0X3E80, 0XFE41, 
 0XFA01, 0X3AC0, 0X3B80, 0XFB41, 0X3900, 0XF9C1, 0XF881, 0X3840, 
 0X2800, 0XE8C1, 0XE981, 0X2940, 0XEB01, 0X2BC0, 0X2A80, 0XEA41, 
 0XEE01, 0X2EC0, 0X2F80, 0XEF41, 0X2D00, 0XEDC1, 0XEC81, 0X2C40, 
 0XE401, 0X24C0, 0X2580, 0XE541, 0X2700, 0XE7C1, 0XE681, 0X2640, 
 0X2200, 0XE2C1, 0XE381, 0X2340, 0XE101, 0X21C0, 0X2080, 0XE041, 
 0XA001, 0X60C0, 0X6180, 0XA141, 0X6300, 0XA3C1, 0XA281, 0X6240, 
 0X6600, 0XA6C1, 0XA781, 0X6740, 0XA501, 0X65C0, 0X6480, 0XA441, 
 0X6C00, 0XACC1, 0XAD81, 0X6D40, 0XAF01, 0X6FC0, 0X6E80, 0XAE41,
```
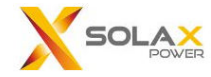

```
 0XAA01, 0X6AC0, 0X6B80, 0XAB41, 0X6900, 0XA9C1, 0XA881, 0X6840, 
 0X7800, 0XB8C1, 0XB981, 0X7940, 0XBB01, 0X7BC0, 0X7A80, 0XBA41, 
 0XBE01, 0X7EC0, 0X7F80, 0XBF41, 0X7D00, 0XBDC1, 0XBC81, 0X7C40, 
 0XB401, 0X74C0, 0X7580, 0XB541, 0X7700, 0XB7C1, 0XB681, 0X7640, 
 0X7200, 0XB2C1, 0XB381, 0X7340, 0XB101, 0X71C0, 0X7080, 0XB041, 
 0X5000, 0X90C1, 0X9181, 0X5140, 0X9301, 0X53C0, 0X5280, 0X9241, 
 0X9601, 0X56C0, 0X5780, 0X9741, 0X5500, 0X95C1, 0X9481, 0X5440, 
 0X9C01, 0X5CC0, 0X5D80, 0X9D41, 0X5F00, 0X9FC1, 0X9E81, 0X5E40, 
 0X5A00, 0X9AC1, 0X9B81, 0X5B40, 0X9901, 0X59C0, 0X5880, 0X9841, 
 0X8801, 0X48C0, 0X4980, 0X8941, 0X4B00, 0X8BC1, 0X8A81, 0X4A40, 
 0X4E00, 0X8EC1, 0X8F81, 0X4F40, 0X8D01, 0X4DC0, 0X4C80, 0X8C41, 
 0X4400, 0X84C1, 0X8581, 0X4540, 0X8701, 0X47C0, 0X4680, 0X8641, 
 0X8201, 0X42C0, 0X4380, 0X8341, 0X4100, 0X81C1, 0X8081, 0X4040 };
```

```
 Uint8 nTemp; 
 Uint16 wCRCWord = 0xFFFF;
```

```
 while(wDataLenth --) 
 { 
    nTemp = *pData++ ^ wCRCWord; 
    wCRCWord >>= 8; 
   wCRCWord ^= wCRCTable[nTemp];
 }
```
return wCRCWord;

```
} // End: CRC16
```